Документ подписан простой электронной подписью Информация о владельце: ФИО: Косогорова Людмила Алексеевна Должность: Ректор Дата подписания: 06.09.2022 11:43:31 Уникальный программный ключ:

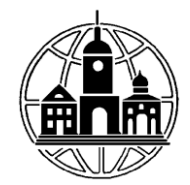

4a47ce4135cc0671229e80c031ce72**431c4b6b6b6paзовательное учреждение высшего образования «ИНСТИТУТ УПРАВЛЕНИЯ, БИЗНЕСА И ТЕХНОЛОГИЙ»**

*Кафедра «Менеджмент»*

**\_\_\_\_\_\_\_\_\_\_\_\_\_\_\_\_\_\_\_\_\_\_\_\_\_\_\_\_\_\_\_\_\_\_\_\_\_\_\_\_\_\_\_\_\_\_\_\_\_\_\_\_\_\_\_\_\_\_\_\_\_\_\_\_\_\_\_\_\_\_\_\_\_\_**

## УТВЕРЖДАЮ: Проректор по учебной работе и региональному развитию  $\mu$   $\mu$   $\mu$  Гульман М.Г.

«31» августа 2022 г.

# **Рабочая программа учебной дисциплины**

# **Информационные технологии в профессиональной деятельности**

# **Направление подготовки**

38.03.04 Государственное и муниципальное управление

# **Направленность (профиль) подготовки:**

Государственная и муниципальная служба

Квалификация (степень) выпускника:

Бакалавр

Форма обучения: Очная, очно-заочная, заочная

> Составитель программы: Левинзон В.С, к.т.н., зав. кафедрой «Менеджмент»

Калуга, 2022

## СОДЕРЖАНИЕ

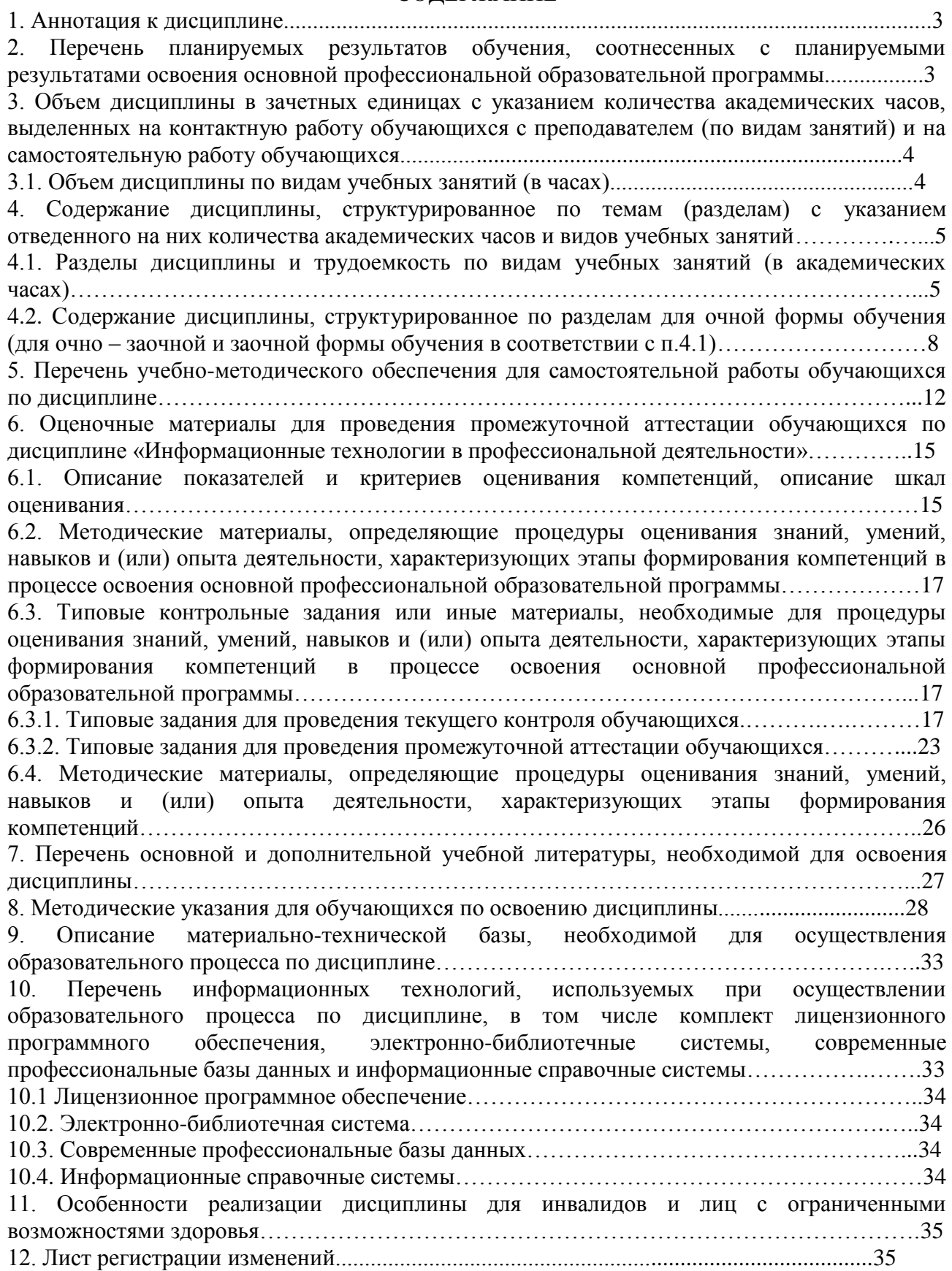

#### **1. Аннотация к дисциплине**

Рабочая программа дисциплины «Информационные технологии в профессиональной деятельности» составлена в соответствии с требованиями ФГОС ВО - бакалавриат по направлению подготовки 38.03.04 Государственное и муниципальное управление, утвержденного приказом Министерства науки и высшего образования РФ от 13.08. 2020 г. N 1016

Рабочая программа содержит обязательные для изучения темы по дисциплине «Информационные технологии в профессиональной деятельности». Дисциплина дает целостную систему знаний о сущности, особенностях реализации и использовании современных информационных технологий в экономике.

#### **Место дисциплины в структуре основной профессиональной образовательной программы**

Настоящая дисциплина включена в часть, формируемую участниками образовательных отношений, Блока 1 учебных планов высшего образования – бакалавриата по направлению подготовки 38.03.04 Государственное и муниципальное управление.

Дисциплина изучается на 3 курсе в 5 семестре при очной форме обучения, на 3 курсе в 6 семестре при очно-заочной и заочной формах обучения, форма контроля – зачёт с оценкой.

**Цель изучения дисциплины:** сформировать у обучающихся комплекс теоретических знаний о современных информационных технологиях и интеллектуальные умения их применять в экономике в современных условиях.

#### **Задачи:**

- формирование у студентов общих представлений о сущности современных информационных технологий;

изучение основных типов современных информационных технологий;

- освоение базовых методик работы с данными в электронном виде;

- развитие умений поиска, критического анализа и синтеза информации, необходимой для осуществления профессиональной деятельности;

- формирование знаний об основных способах внедрения и использования экономических информационных систем, а также информационных технологий ведения частного бизнеса.

#### **Компетенции обучающегося, формируемые в результате освоения дисциплины:**

ОПК-5 – Способен использовать в профессиональной деятельности информационнокоммуникационные технологии, государственные и муниципальные информационные системы; применять технологии электронного правительства и предоставления государственных (муниципальных услуг).

ОПК- 8 - Способен понимать принципы работы современных информационных технологий и использовать их для решения задач профессиональной деятельности

#### **2. Перечень планируемых результатов обучения, соотнесенных с планируемыми результатами освоения основной профессиональной образовательной программы**

Процесс изучения дисциплины направлен на формирование компетенций, предусмотренных ФГОС ВО – бакалавриат по направлению подготовки 38.03.04 Государственное и муниципальное управление и определяются на основе Справочника квалификационных требований к специальностям, направлениям подготовки, знаниям и умениям, которые необходимы для замещения должностей государственной гражданской службы» (утв. Минтрудом России); а также анализа требований к профессиональным компетенциям, предъявляемым к выпускникам на рынке труда, обобщения отечественного и зарубежного опыта, проведения консультаций с ведущими работодателями, объединениями работодателей отрасли, в которой востребованы выпускники.

В результате освоения ОПОП бакалавриата обучающийся должен овладеть следующими результатами обучения по учебной дисциплине:

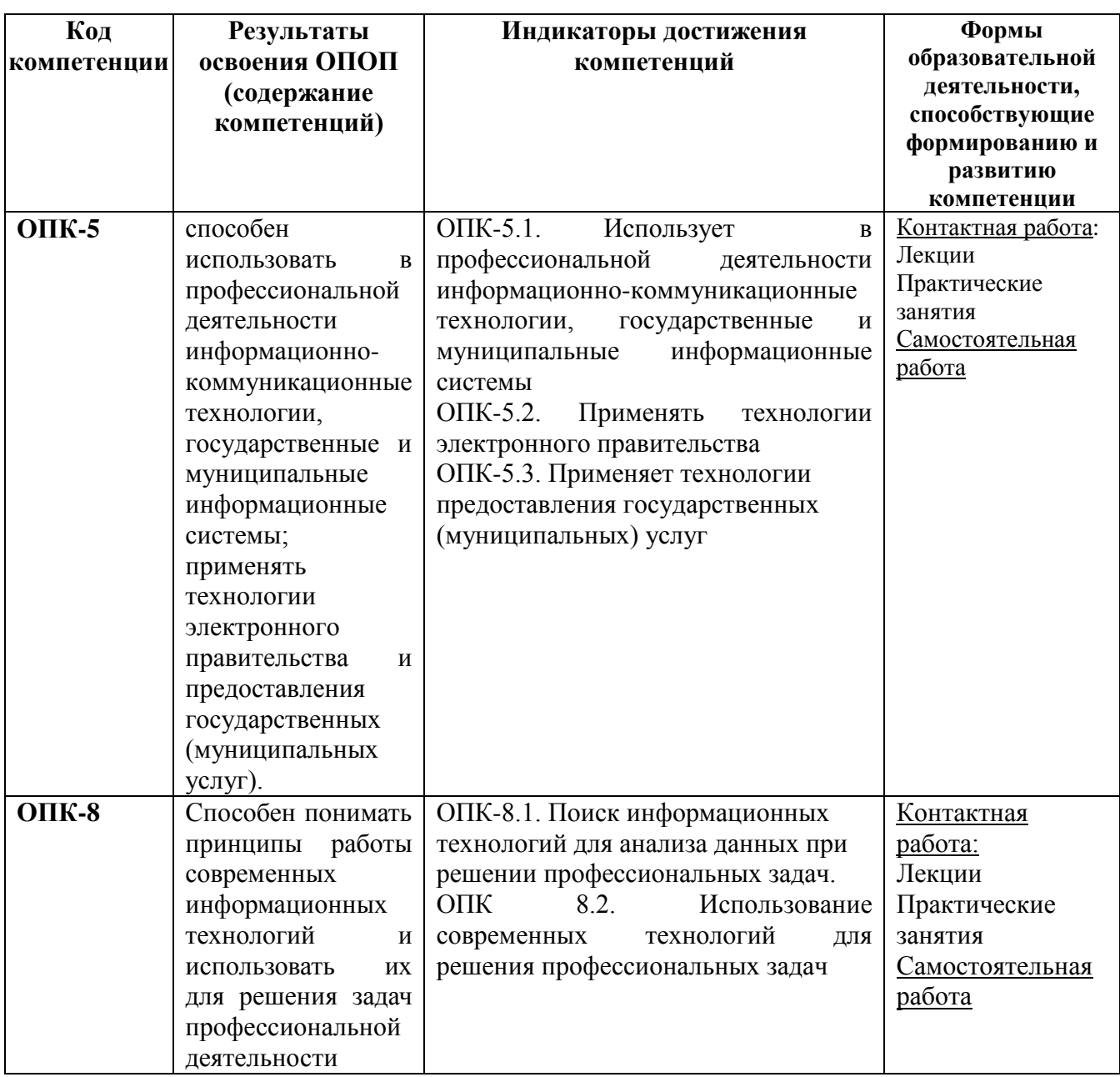

**3. Объем дисциплины в зачетных единицах с указанием количества академических часов, выделенных на контактную работу обучающихся с преподавателем (по видам занятий) и на самостоятельную работу обучающихся**

Общая трудоемкость дисциплины составляет 3 зачетные единицы.

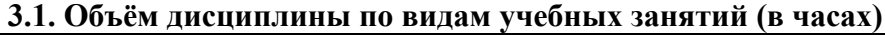

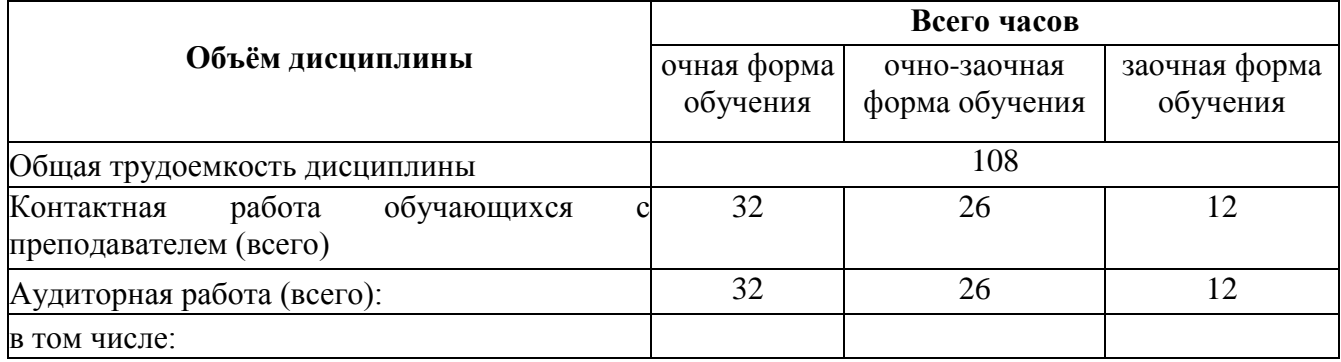

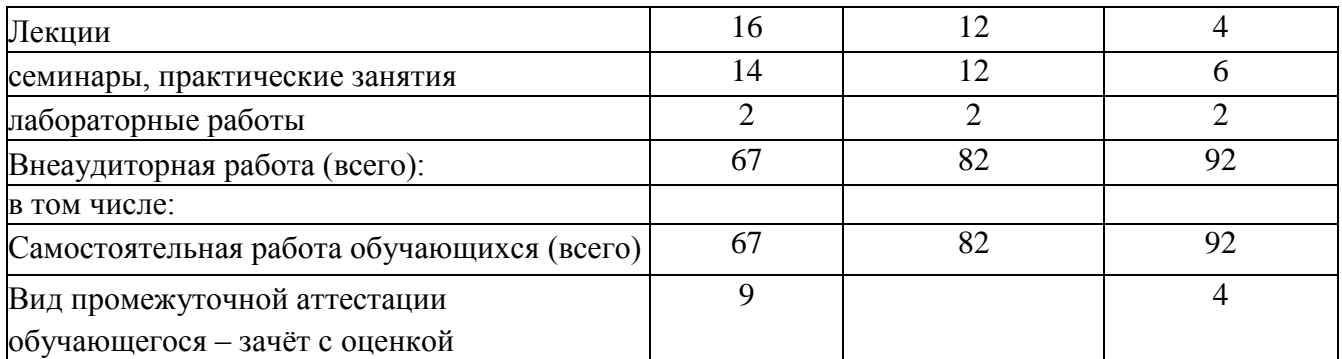

**4. Содержание дисциплины, структурированное по темам (разделам) с указанием отведенного на них количества академических часов и видов учебных занятий**

## **4.1. Разделы дисциплины и трудоемкость по видам учебных занятий (в академических часах)**

**для очной формы обучения**

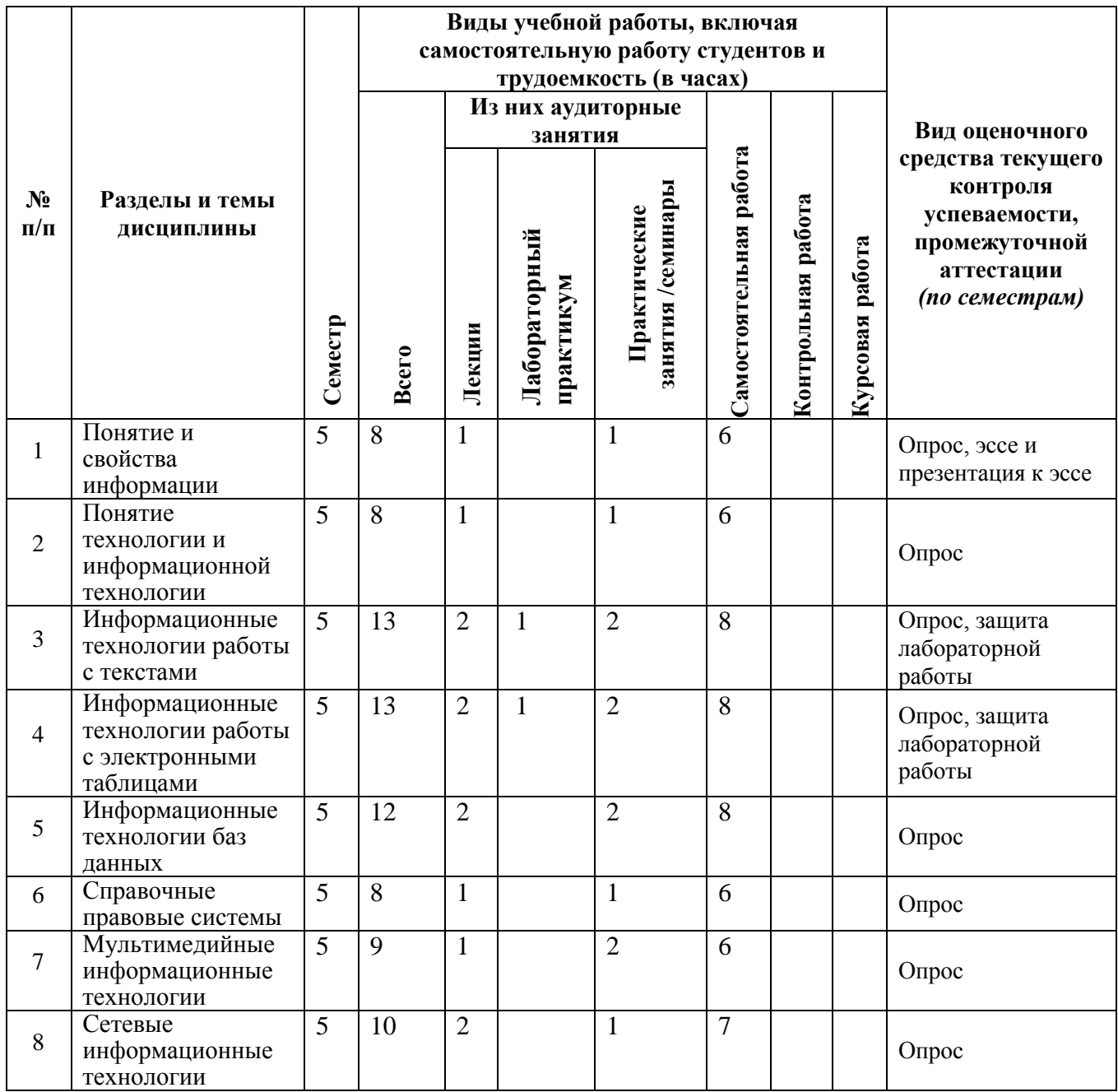

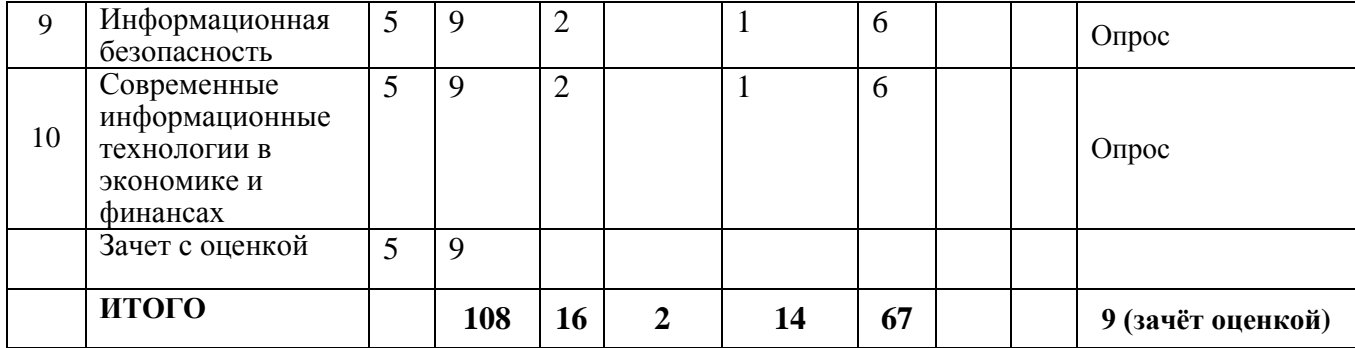

## **для очно-заочной формы обучения**

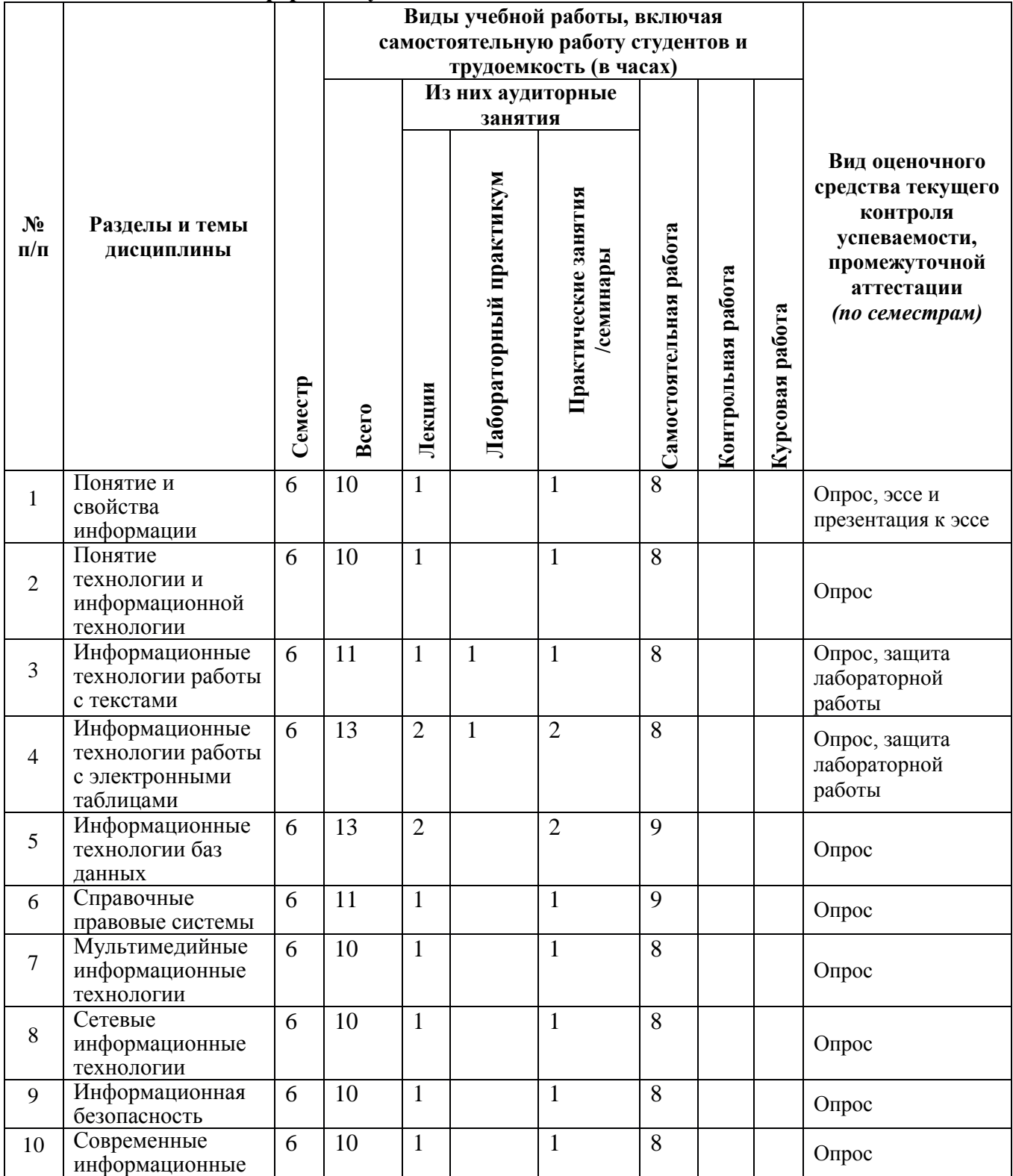

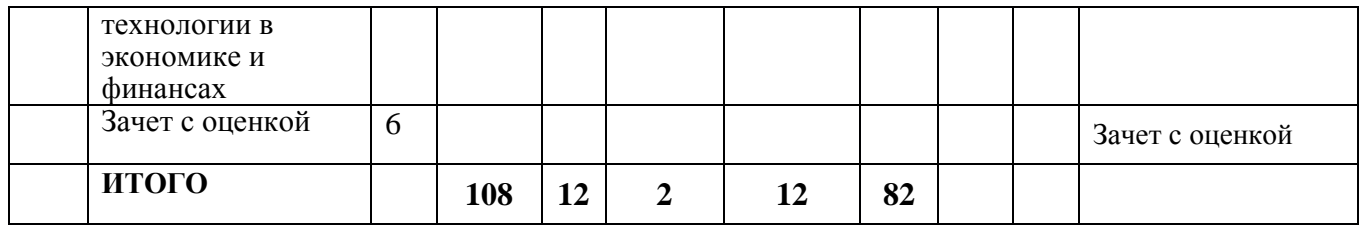

## **для заочной формы обучения**

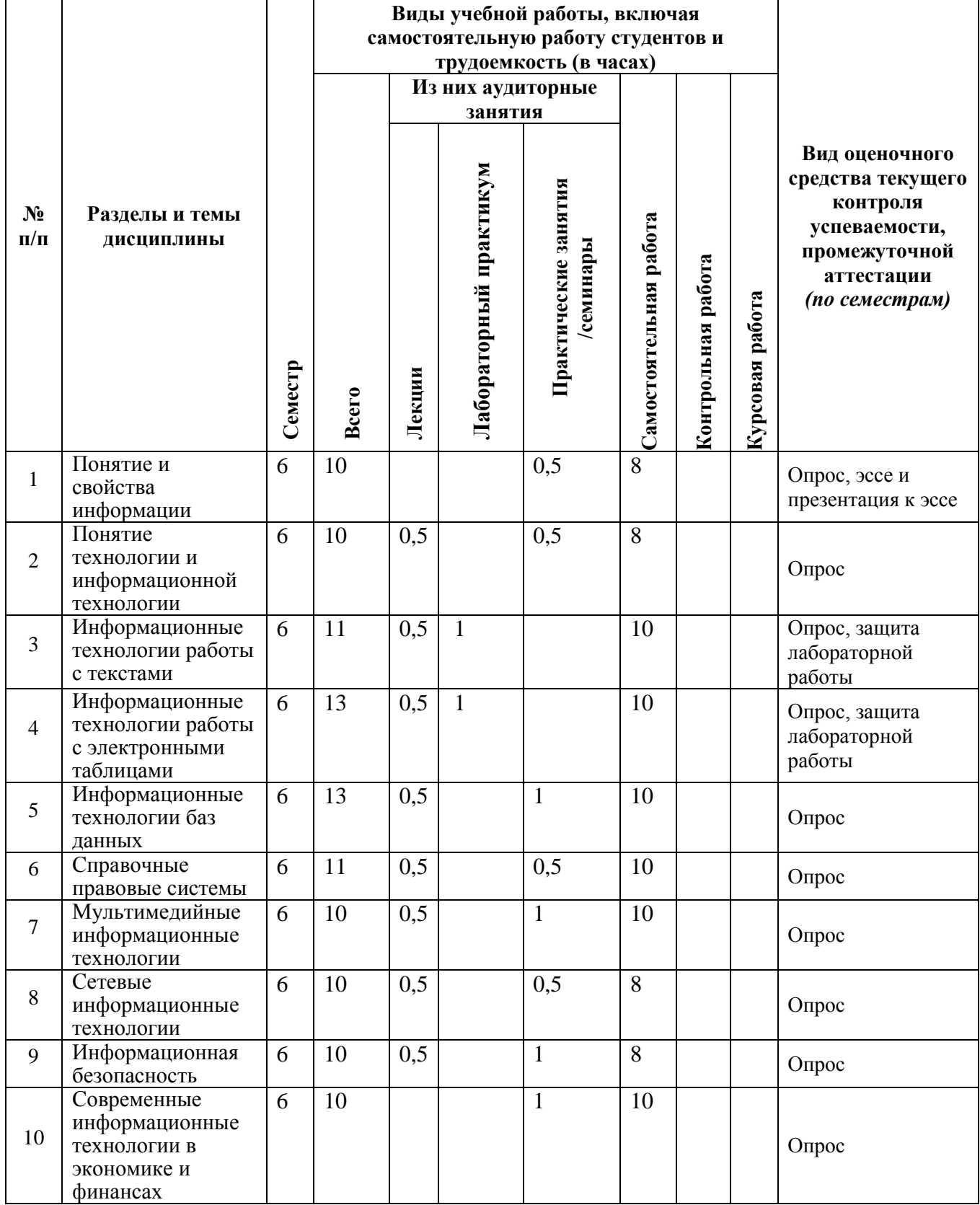

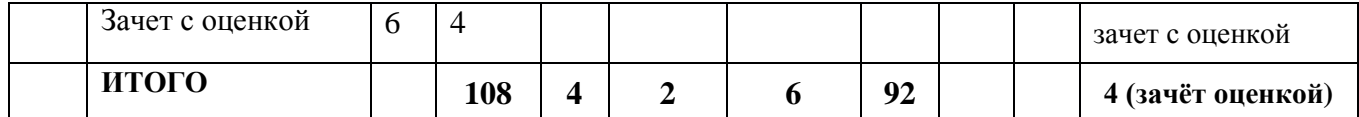

**4.2. Содержание дисциплины, структурированное по разделам для очной формы обучения (для очно – заочной и заочной формы обучения в соответствии с п.4.1)**

## *Тема 1. Понятие и свойства информации*

*Содержание лекционного курса*

Информация как общенаучное понятие. Информация и сообщения. Формы представления сообщений. Свойства информации: синтаксические, семантические, прагматические, атрибутивные и динамические.

Понятие сигнала. Виды сигнала. Кодирование сигнала. Основные принципы автоматизированной и автоматической обработки информации, принцип Джона фон Неймана. Информация и данные.

*Содержание практических занятий*

- 1. Информация и сообщения. Формы представления сообщений.
- 2. Свойства информации: синтаксические, семантические, прагматические, атрибутивные и динамические.
- 3. Основные принципы автоматизированной и автоматической обработки информации.

#### *Тема 2. Понятие технологии и информационной технологии*

*Содержание лекционного курса*

Понятие алгоритма, его обязательные свойства. Понятие алгоритмизации. Информационные ресурсы общества, государства, бизнеса. Их накопление в виде алгоритмов и программ.

Понятие технологии. Процесс технологизации. Признаки и критерии современных технологий.

Понятия информационной технологии и информационной системы, их соотношение. Автоматическая и автоматизированная информационная технология.

Эволюция информационных технологий и информационных систем, этапы их развития, их роль в развитии экономики и общества. Использование информационных технологий в коммерческой деятельности: основные принципы, методы и эффективность.

*Содержание практических занятий*

- 1. Понятие алгоритма, его обязательные свойства. Понятие алгоритмизации.
- 2. Понятие технологии. Процесс технологизации. Признаки и критерии современных технологий.
- 3. Понятия информационной технологии и информационной системы, их соотношение. Автоматическая и автоматизированная информационная технология.

#### *Тема 3. Информационные технологии работы с текстами*

*Содержание лекционного курса*

Возможности и назначение текстового процессора MS Word. Правила создания документа и ввода текста в него. Форматирование текста, использование стилей и шаблонов. Таблицы и работа с ними. Колонки и списки в тексте. Создание форм, ссылок, оглавления и указателей. Работа с объектами в тексте. Дополнительные возможности MS Word: проверка орфографии и синтаксиса текста, формирование примечаний, работа с исправлениями, использование статистики текста, возможности защиты текста.

*Содержание практических занятий и лабораторных практикумов:*

1. Правила создания документа и ввода текста в него в MS Word.

- 2. Форматирование текста в MS Word с использованием стилей, шаблонов, форм, ссылок, оглавлений и указателей.
- 3. Работа в MS Word с объектами в тексте.

## *Тема 4. Информационные технологии работы с электронными таблицами Содержание лекционного курса*

Сущность информационной технологии электронных таблиц: строки, столбцы, клетки, диапазон клеток, данные, адресация абсолютная и относительная, формулы, вычисления по ним. Возможности и назначение табличного процессора MS Excel. Работа с электронными таблицами: проектирование, построение, ввод данных и формул, сортировка данных, выполнение расчётов по формулам, сохранение таблиц. Типы данных в MS Excel: общий, числовой, денежный, финансовый, даты, времени, процентный, дробный, экспоненциальный, текстовый, дополнительный. Типы функций в MS Excel: математические, статистические, логические, финансовые, работы с массивами, текстовые, инженерные, аналитические, определённые пользователем. Работа с объектами в MS Excel: вставка и редактирование. Создание и редактирование диаграмм в MS Excel. Типы диаграмм в MS Excel. Построение графиков функций в MS Excel. Составление итоговых отчётов в MS Excel.

*Содержание практических занятий и лабораторных практикумов*

- 1. Работа с электронными таблицами: проектирование, построение, ввод данных и формул, сортировка данных, выполнение расчётов по формулам, сохранение таблиц.
- 2. Работа с объектами в MS Excel.
- 3. Создание и редактирование диаграмм и графиков в MS Excel.
- 4. Составление итоговых отчётов в MS Excel.

#### *Тема 5. Информационные технологии баз данных*

#### *Содержание лекционного курса*

Понятие и назначение базы данных. Типы баз данных: реляционные, иерархические и сетевые. Понятие, назначение и состав системы управления базой данных (СУБД). Основы работы с СУБД MS Access: поля, индексные поля, проектирование и создание таблиц, создание связей между таблицами. Программные компоненты СУБД MS Access: запросы, формы, отчёты, макросы, модули, визуализация результатов выполнения запросов и отчётов.

*Содержание практических занятий*

- 1. Основы работы с СУБД MS Access: поля, индексные поля, проектирование и создание таблиц, создание связей между таблицами.
- 2. Программные компоненты СУБД MS Access: запросы, формы, отчёты, макросы, модули, визуализация результатов выполнения запросов и отчётов.

#### *Тема 6. Справочные правовые системы*

#### *Содержание лекционного курса*

Назначение, состав и общие принципы поиска информации в справочной правовой системе (СПС). Обеспечение актуальности документов в СПС. Быстрый поиск документов в СПС. Поиск документа с помощью сервиса «Карточка поиска».

Состав баз данных СПС «Консультант Плюс»: федеральное и региональное законодательство, судебная практика; финансовые и кадровые консультации; консультации для бюджетных организаций; комментарии законодательства; формы документов; проекты нормативных правовых актов; международные правовые акты; правовые акты по здравоохранению; технические нормы и правила. Особенности поиска документов в СПС «Консультант Плюс»: использование Главного меню, Правового навигатора и запросов. Работа с документами в СПС «Консультант Плюс»: сравнение версий, использование справок и оглавлений, работа с папками, списками документов, копирование документов в MS Word.

Состав баз данных СПС «Гарант»: акты органов власти федерального, регионального и муниципального уровня, судебная практика, международные договоры, проекты актов

органов власти, формы (бухгалтерской, налоговой, статистической отчётности, бланки, типовые договоры), комментарии, словари и справочники. Возможности и особенности поиска документов в СПС «Гарант»: базовый поиск, поиск по реквизитам, поиск по правовому навигатору, поиск контекста. Работа с документами в СПС «Гарант»: сравнение редакций документов, использование структуры (оглавления) документа, работа с папками, списками документов, экспорт документов в MS Word.

Состав баз данных СПС «Кодекс»: помощники юриста, бухгалтера, кадровика, финансового директора; федеральное и региональное законодательство; судебная практика; нормативно-техническая документация; комментарии. Возможности и особенности трёх видов поиска документов в СПС «Кодекс»: интеллектуального, поиска по атрибутам, судебного аналитика. Работа с документами в СПС «Кодекс»: сортировка и фильтрация списков документов, аннотации к ним, связи с документами в целом и их фрагментами, сравнение редакций документов.

*Содержание практических занятий*

- 1. Поиск документов в справочных правовых системах «Консультант Плюс», «Гарант» и «Кодекс».
- 2. Анализ информации из документов, найденных в справочных правовых системах.

#### *Тема 7. Мультимедийные информационные технологии*

#### *Содержание лекционного курса*

Понятие и возможности современных мультимедийных информационных технологий.

Понятие компьютерной графики. Растровая графика чёрно-белого и цветного изображения, форматы: форматы \*.bmp, \*.tif, \*psd, \*.gif, \*.png, \*.jpg. Векторная графика, форматы: \*.wmf, \*.eps, \*.cdr, \*.ai. Фрактальная графика.

Понятие и характеристики аналоговой и цифровой технологии записи и воспроизведения звука. Процесс дискретизации, кодирование и декодирование звуковых сигналов, разрядность преобразования и методы сжатия. Основные цифровые форматы звука: \*.wav, \*.mp3, \*.aiff, \*.ogg, \*.flac, \*.midi.

Понятие и возможности компьютерного цифрового видео, две группы технологий работы с ним: студийные системы телевидения и мультимедийные системы для компьютеров. Основные характеристики цифрового видео: частота кадра (Frame Rate), экранное разрешение (Spatial Resolution), глубина цвета (Color Resolution) и качество изображения (Image Quality). Методы сжатия видеоинформации: симметричные и асимметричные, их особенности. Стандарты кодирования и сжатия видео- и аудио- данных MPEG (Moving Picture Expert Group). Две основные технологии для воспроизведения видео на компьютере: QuickTime с форматом файлов \*.mov и DirectX Media 5.1 с форматом файлов \*.avi. Цифровой видео формат \*.wmv.

Современные способы организации компьютерных презентаций: слайды, тексты, объекты, звуки, анимация. Разработка и создание презентации в MS PowerPoint. Создание фонового рисунка, всплывающих подсказок, невидимых кнопок и звука. Режимы просмотра и показа компьютерной презентации в MS PowerPoint.

*Содержание практических занятий*

- 1. Форматы компьютерной графики, цифрового звука и компьютерного цифрового видео.
- 2. Разработка, создание и демонстрация компьютерной презентации в MS PowerPoint.

## *Тема 8. Сетевые информационные технологии*

#### *Содержание лекционного курса*

Понятие компьютерной сети и её обобщённая структура. Уровни компьютерных сетей: локальные, распределённые, глобальные. Понятие компьютерной сети Интернет.

Понятие и назначение локальных компьютерных сетей. Технологии клиент – сервер в локальных компьютерных сетях, одноранговые и с выделенным сервером. Управление взаимодействиями в локальных сетях. Основные топологии локальных компьютерных сетей. Методы доступа к передающей среде в локальных компьютерных сетях. Характеристика беспроводных и кабельных сетевых технологий: Ethernet, ADSL, Wi-Fi, WiMAX.

Глобальная сеть Интернет: логическая структура и адресация. Протокол TCP/IP. Понятие и организация службы сети Интернет: электронная почта (E-mail), списки рассылки (Mailing Lists), телеконференций (Usenet), FTP.

Службы сети Интернет: World-Wide-Web (Всемирная информационная сеть), протокол HTTP и гипертекстовые технологии. Блоги как информационная технология (WEB 2.0). Технология RSS. Социальные сети Интернета как информационная технология. Рекомендательные сервисы сети Интернет (WEB 3.0).

Подключение к сети Интернет. Технологии просмотра и поиска информации в сети Интернет.

*Содержание практических занятий*

- 1. Понятие локальной компьютерной сети.
- 2. Технологии клиент-сервер в локальных компьютерных сетях.
- 3. Понятие сети Интернет, её структура и адресация.
- 4. Основные протоколы и сервисы в сети Интернет.
- 5. Просмотр и поиск информации в сети Интернет.

## *Тема 9. Информационная безопасность*

#### *Содержание лекционного курса*

Понятие безопасности и информационной безопасности. Понятия рисков и угроз безопасности. Как должна строиться система безопасности в отношении рисков и угроз.

Виды угроз безопасности в компьютерных информационных системах.

Наиболее распространённые способы несанкционированного доступа к информации в информационных системах. Важнейший и базовые принципы защиты информации.

Основные методы и средства защиты информации в информационных системах.

Понятие вредоносной компьютерной программы, основные способы заражения ими. Признаки заражения вредоносной компьютерной программой. Действия пользователей при обнаружении заражения компьютеров вредоносными компьютерными программами.

Программные методы и средства защиты информации: пароли, разграничение доступа, резервное копирование, архивирование, антивирусные программы мониторы и сканеры, программы защиты от несанкционированного доступа типа Fire Wall («противопожарная стена»), программы защиты от несанкционированных рассылок сообщений по электронной почте типа Anti SPAM («против спама»).

*Содержание практических занятий*

- 1. Понятие безопасности и информационной безопасности. Понятия рисков и угроз безопасности. Как должна строиться система безопасности в отношении рисков и угроз.
- 2. Важнейший и базовые принципы защиты информации.
- 3. Основные методы и средства защиты информации в информационных системах.

## *Тема 10. Современные информационные технологии в экономике и финансах Содержание лекционного курса*

Информационные технологии фондового рынка и бирж ценных бумаг. Информационные технологии бухгалтерского учёта. Информационные технологии бюджетирования. Сетевые информационные технологии в банковской сфере.

Технологии Интернет-торговли. Технологии электронной коммерции.

Информационные технологии в туристическом бизнесе. Компьютерные системы бронирования и резервирования: понятие и способы реализации. Ведущие зарубежные системы бронирования. Российские компьютерные системы бронирования. Информационные технологии и системы в гостиничном бизнесе.

Рынок труда и современные информационные технологии.

*Содержание практических занятий*

- 1. Примеры информационных технологий в экономике и финансах.
- 2. Примеры технологий Интернет-торговли и электронной коммерции.
- 3. Примеры информационных технологий в туризме.
- 4. Примеры информационных технологий рынка труда.

## **5. Перечень учебно-методического обеспечения для самостоятельной работы обучающихся по дисциплине**

Самостоятельная работа обучающихся при изучении курса «Информационные технологии в профессиональной деятельности» предполагает, в первую очередь, работу с основной и дополнительной литературой. Результатами этой работы становятся выступления на практических занятиях, участие в обсуждении.

Методика самостоятельной работы предварительно разъясняется преподавателем и в последующем может уточняться с учетом индивидуальных особенностей обучающихся. Время и место самостоятельной работы выбираются обучающимися по своему усмотрению с учетом рекомендаций преподавателя.

Самостоятельную работу над дисциплиной следует начинать с изучения рабочей программы дисциплины «Информационные технологии в профессиональной деятельности», которая содержит основные требования к знаниям, умениям и навыкам обучаемых. Обязательно следует вспомнить рекомендации преподавателя, данные в ходе установочных занятий. Затем – приступать к изучению отдельных разделов и тем в порядке, предусмотренном программой.

Получив представление об основном содержании раздела, темы, необходимо изучить материал с помощью учебников, указанных в разделе 7 указанной программы. Целесообразно составить краткий конспект или схему, отображающую смысл и связи основных понятий данного раздела и включенных в него тем. Затем, как показывает опыт, полезно изучить выдержки из первоисточников. При желании можно составить их краткий конспект. Обязательно следует записывать возникшие вопросы, на которые не удалось ответить самостоятельно.

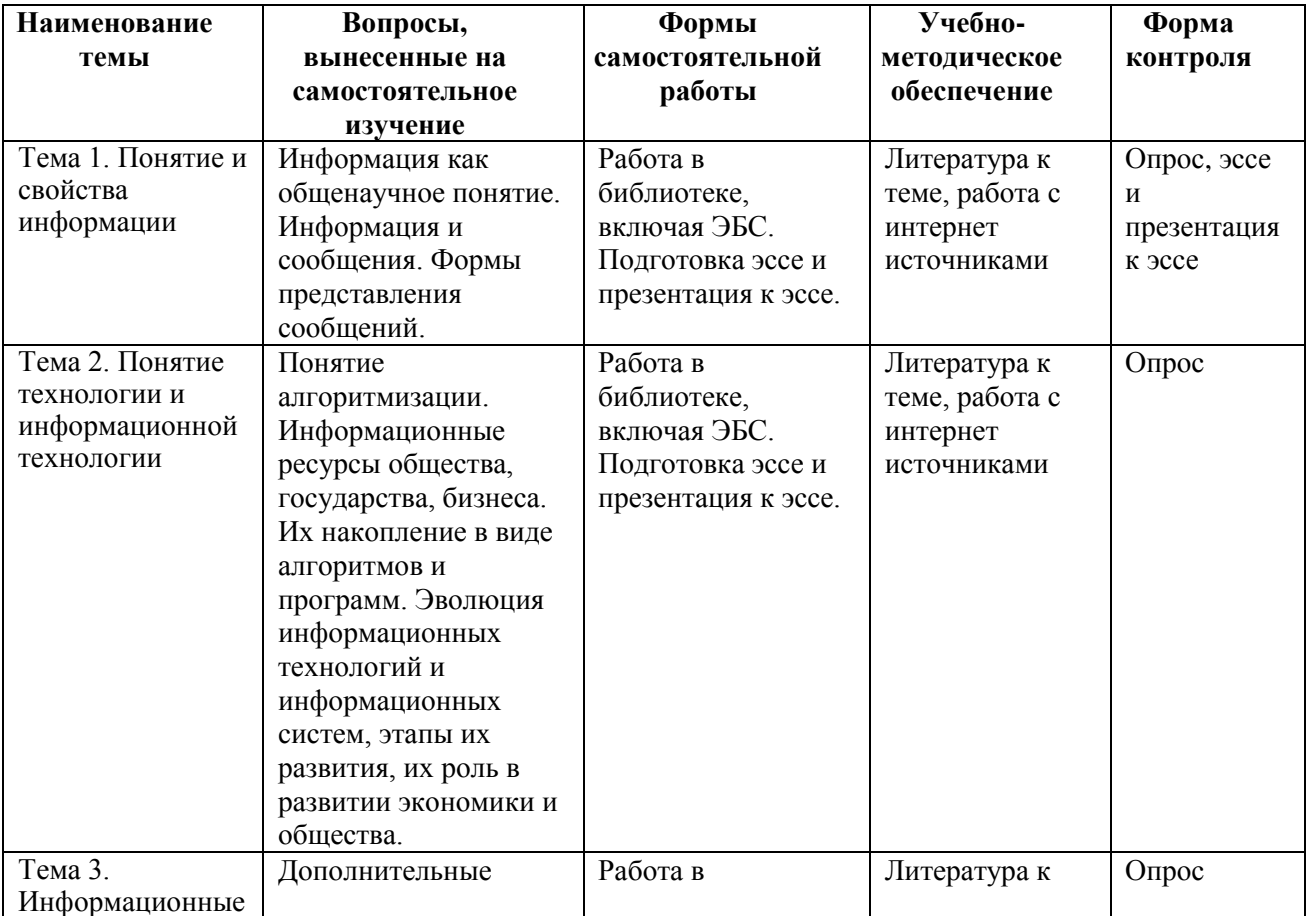

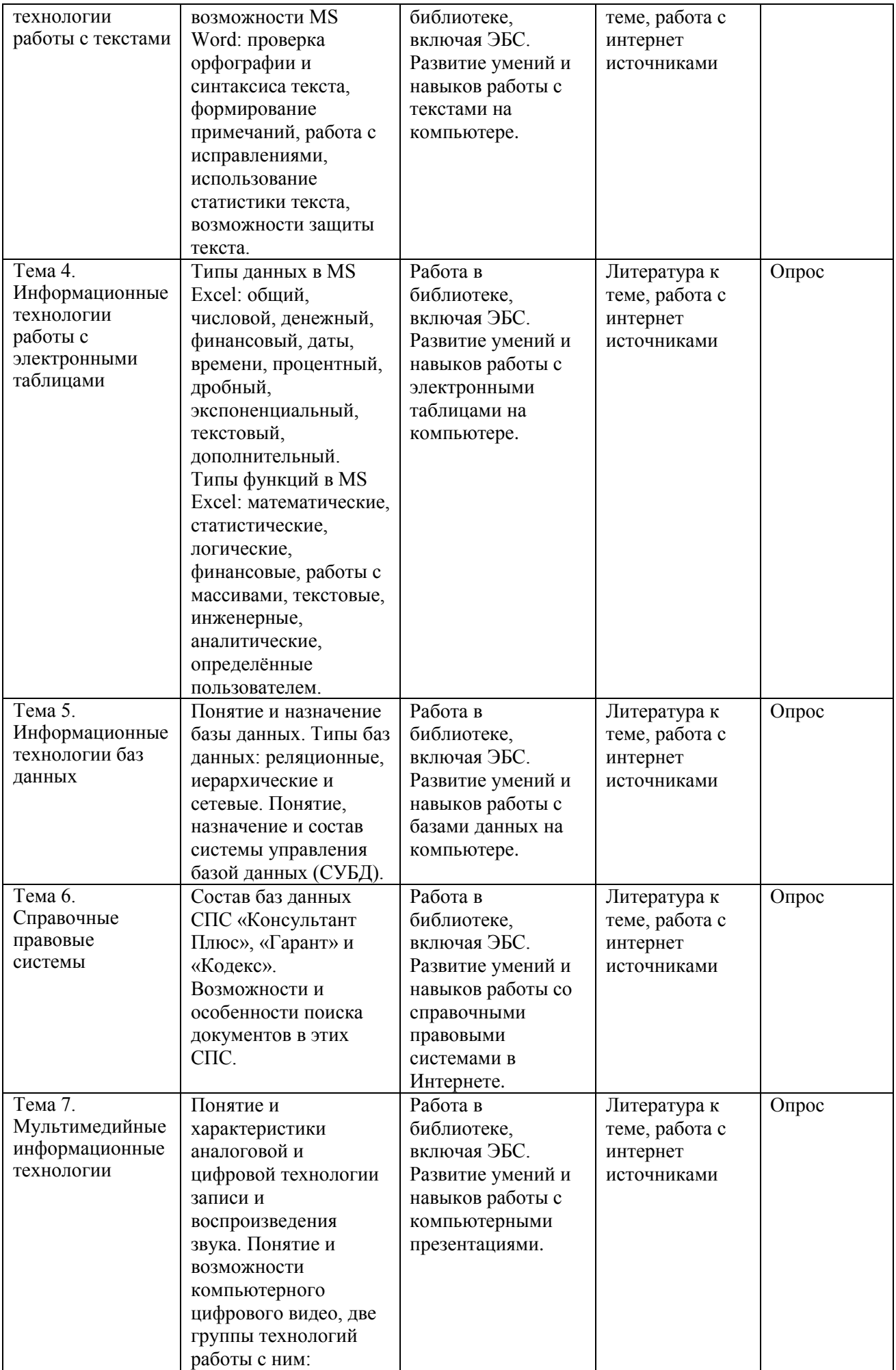

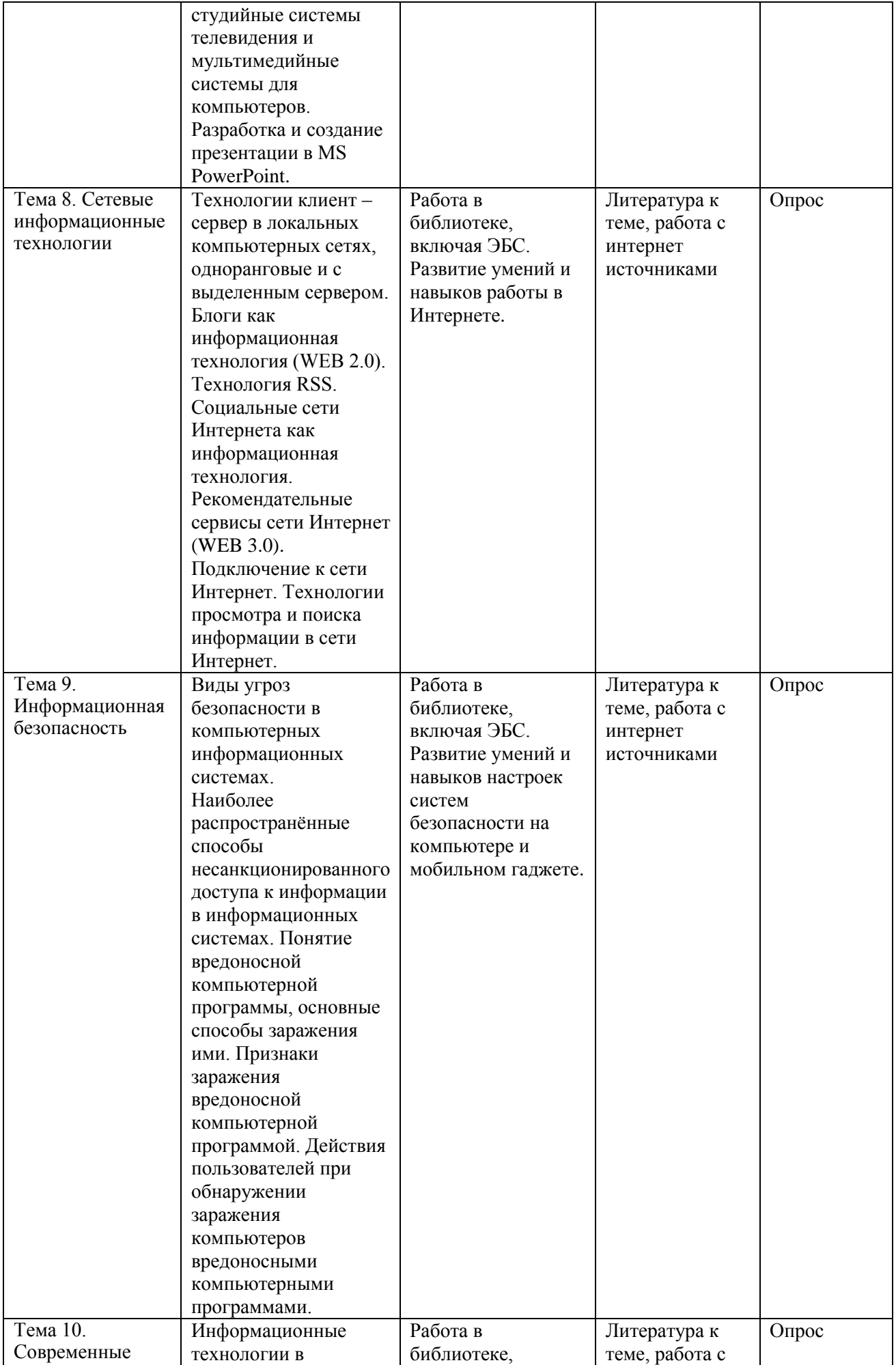

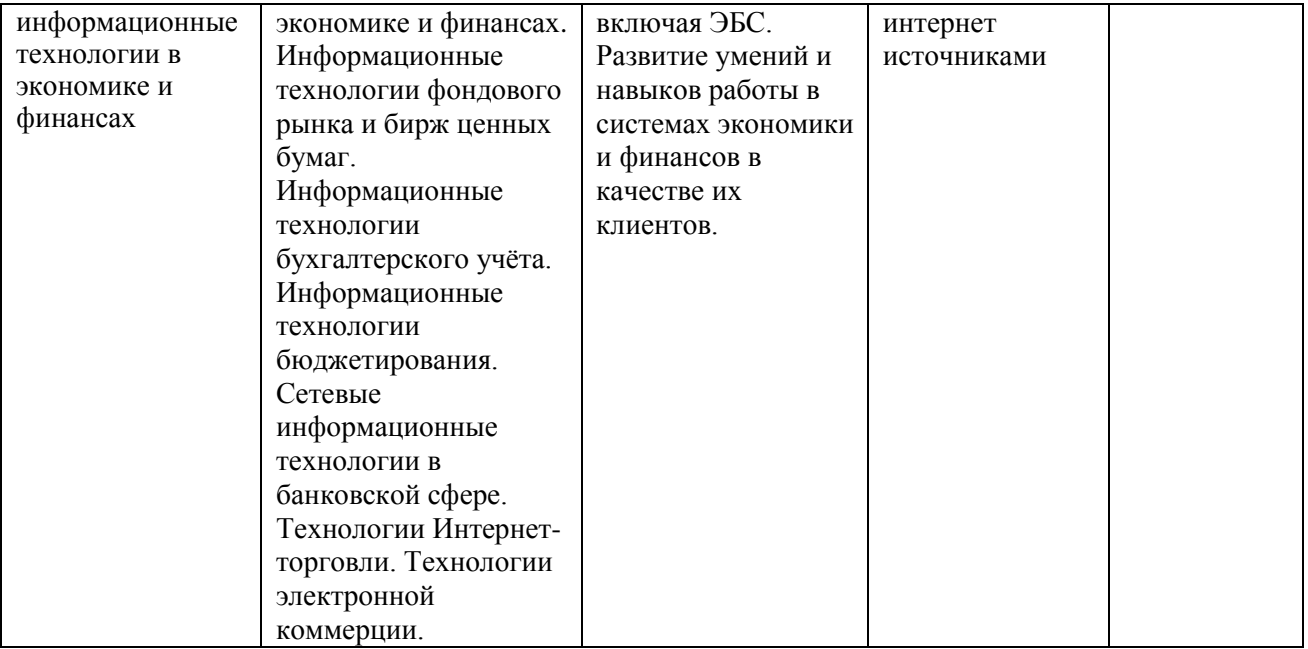

**6. Оценочные материалы для проведения промежуточной аттестации обучающихся по дисциплине «Информационные технологии в профессиональной деятельности»**

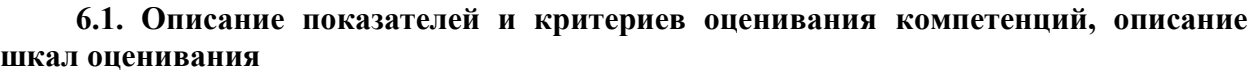

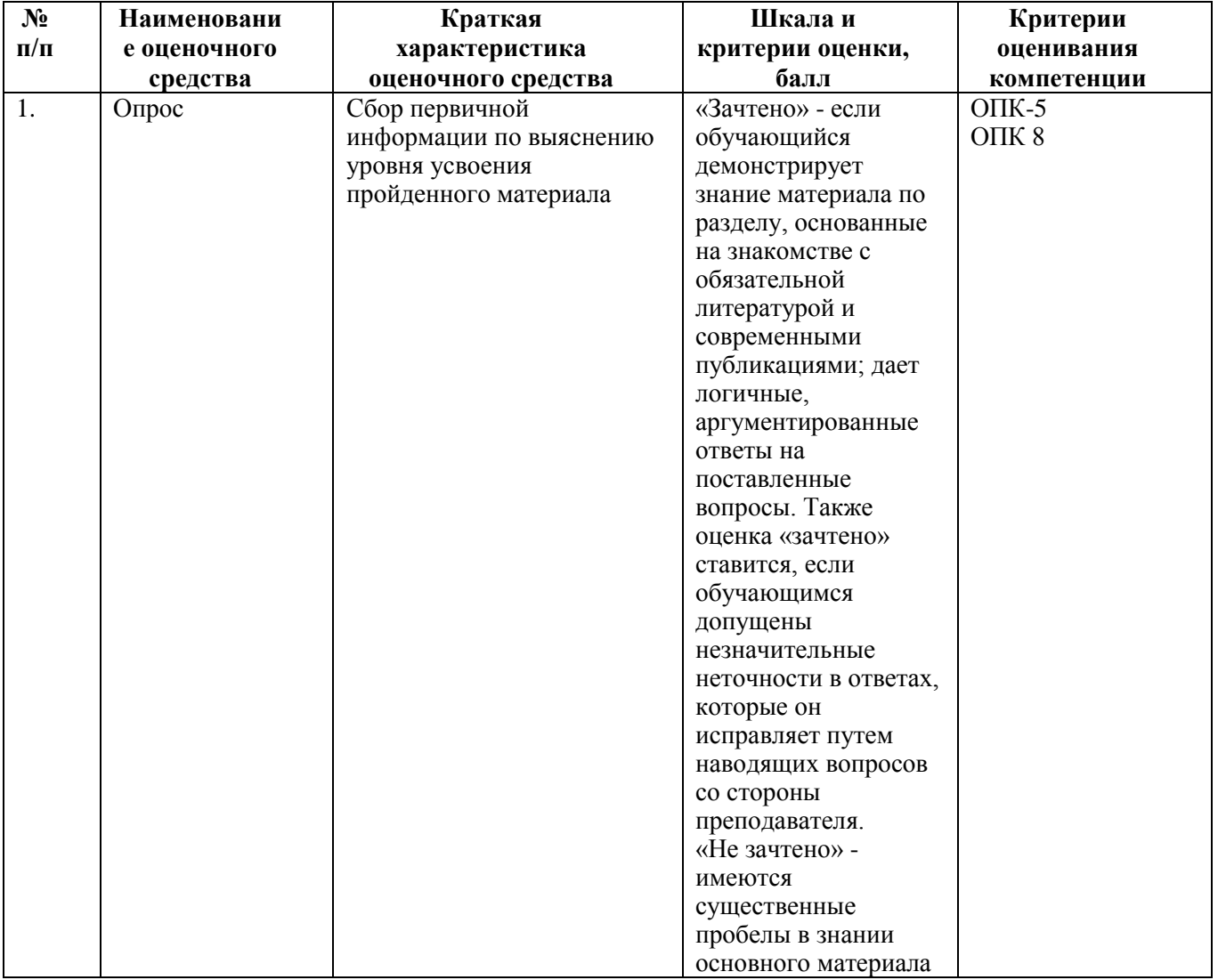

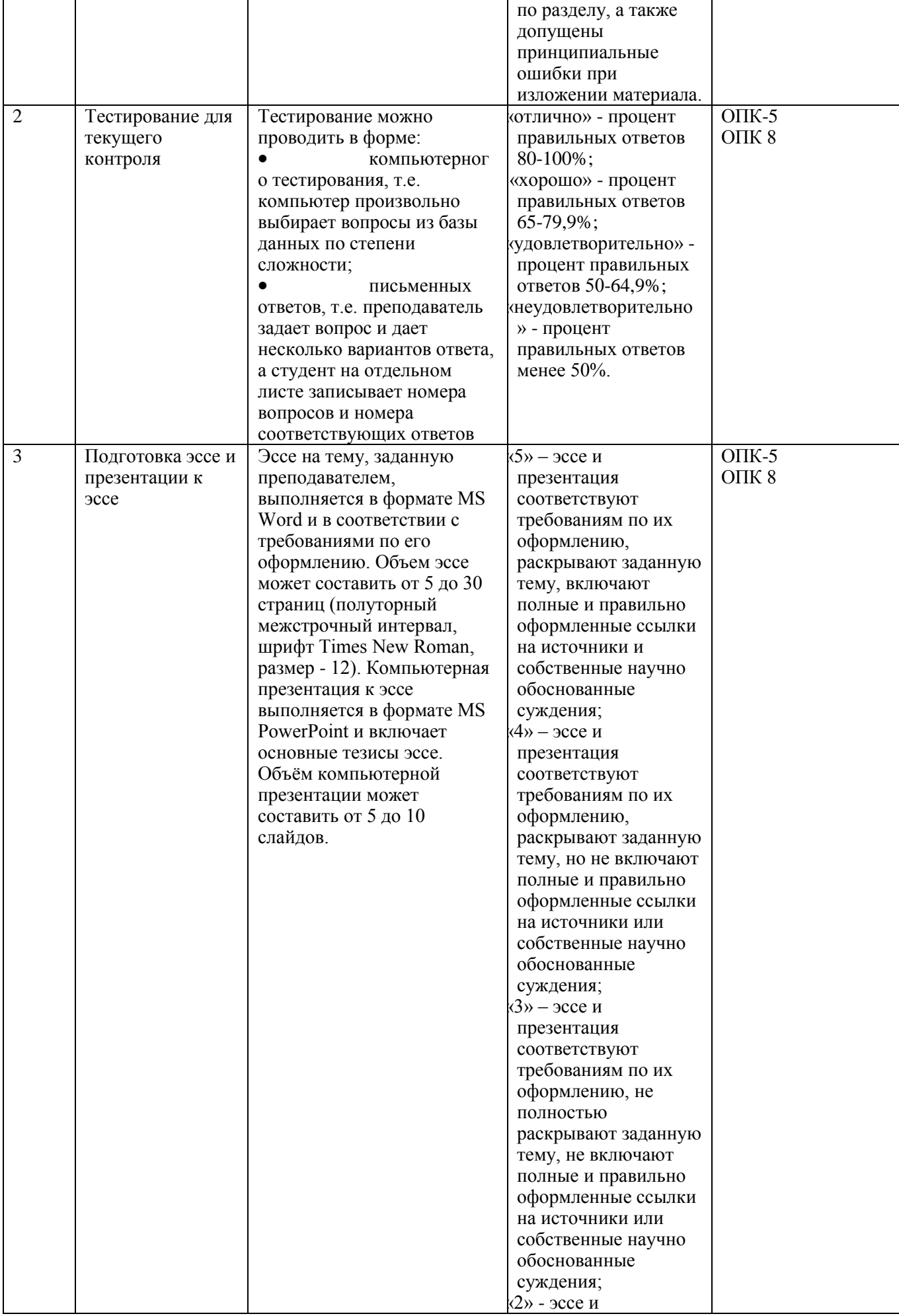

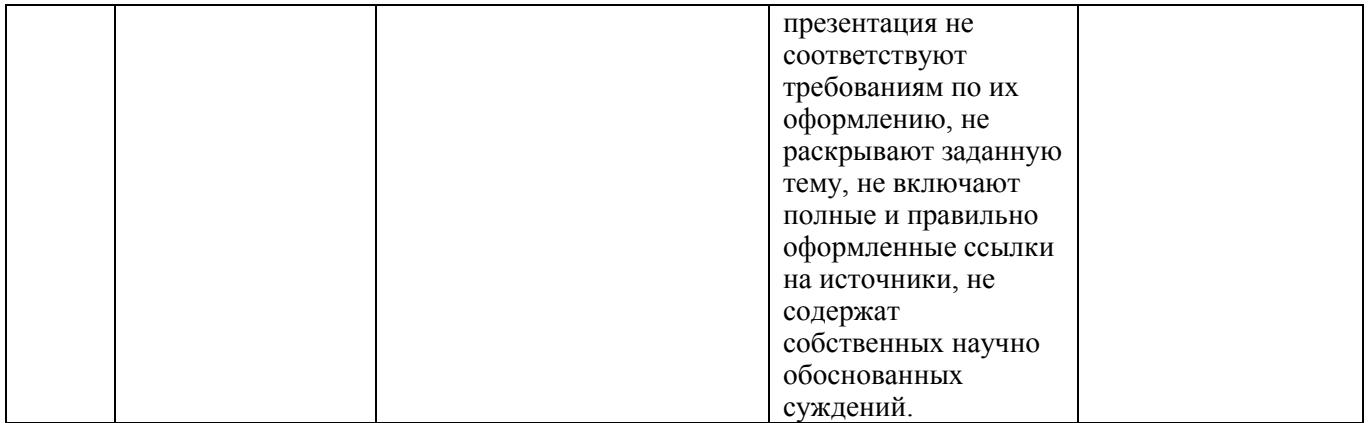

**6.2. Методические материалы, определяющие процедуры оценивания знаний, умений, навыков и (или) опыта деятельности, характеризующих этапы формирования компетенций в процессе освоения основной профессиональной образовательной программы**

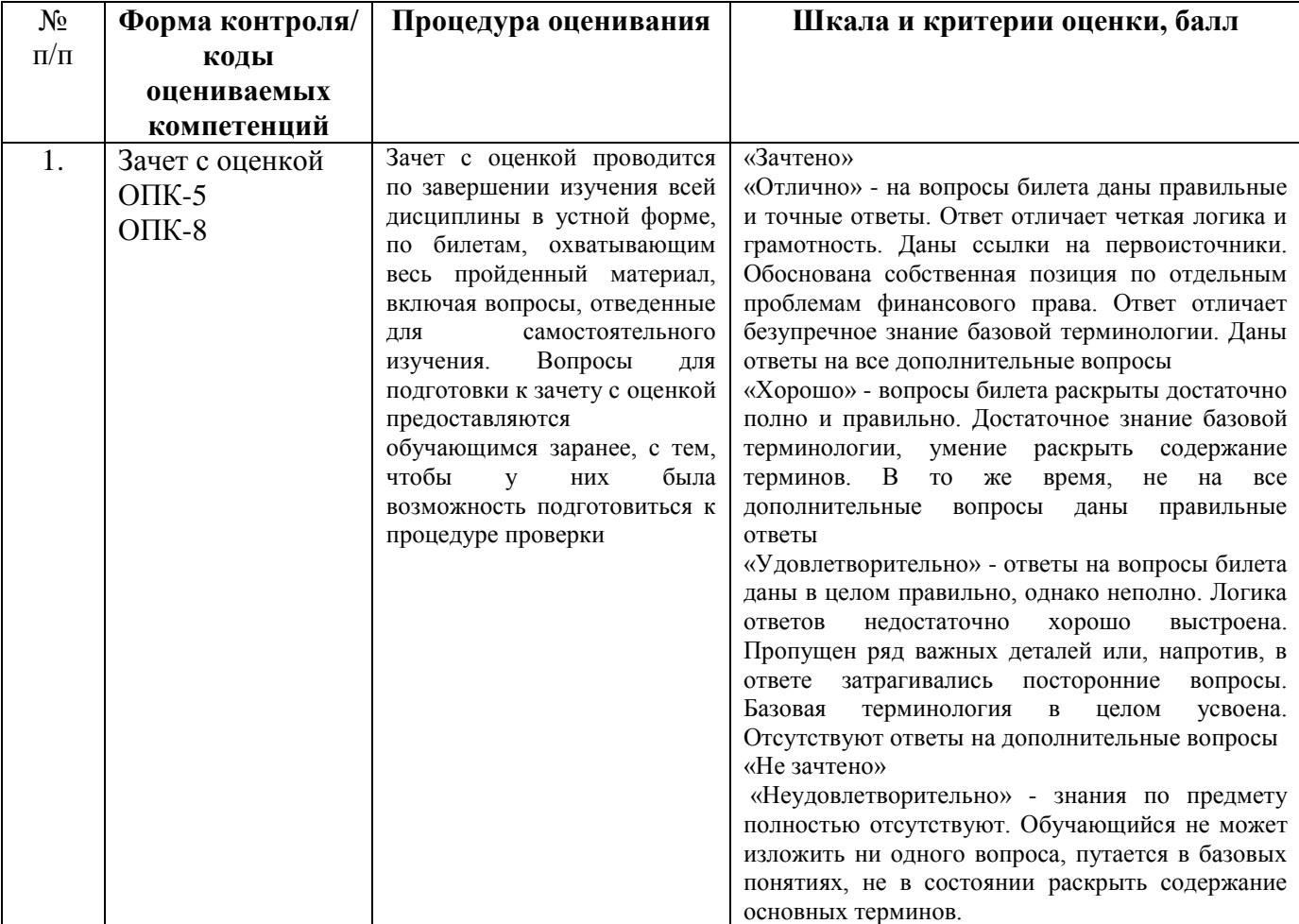

**6.3. Типовые контрольные задания или иные материалы, необходимые для процедуры оценивания знаний, умений, навыков и (или) опыта деятельности, характеризующих этапы формирования компетенций в процессе освоения основной профессиональной образовательной программы**

#### **6.3.1. Типовые задания для проведения текущего контроля обучающихся**

#### **Опрос по теме «Понятие и свойства информации»**

1. В чём смысл утверждения о том, что информация является общенаучным понятием?

2. В каком смысле информацию можно считать нематериальным конструктом сознания?

3. Как связаны информация и сообщения?

4. Какие формы сообщений Вы знаете?

5. Какие свойства информации Вы знаете?

6. Какие свойства информации позволили осуществлять её обработку в компьютерах без участия человека?

7. Как понимается сигнал в современной информатике?

8. Опишите принцип Джона фон Неймана, на основе которого работают современные компьютеры.

9. Информация и данные – это одно и то же или нет? Обоснуйте свой ответ.

## **Опрос по теме «Понятие технологии и информационной технологии»**

1. Что такое алгоритм?

2. Какие обязательные свойства алгоритма Вам известны?

3. Объясните, что такое алгоритмизация.

4. Что относится к информационным ресурсам общества, государства, бизнеса? В чём значимость таких информационных ресурсов в современном мире?

5. В каком смысле можно утверждать, что в настоящий период информационные ресурсы накапливаются в виде алгоритмов и программ?

6. Дайте определение технологии.

7. Опишите процесс технологизации.

8. Как основные признаки и критерии современных технологий Вы знаете?

9. Дайте определение информационной технологии.

10. Дайте определение информационной системы.

11. Как связаны информационные технологии и информационные системы?

12. Что общего и что различает автоматические и автоматизированные информационные технологии?

13. Опишите основные этапы эволюции информационных технологий и информационных систем. Какие преимущества приносило их использование на каждом этапе эволюции?

#### **Примерные темы для эссе и презентаций к эссе**

1. Понятие и свойства информации.

- 2. Понятие алгоритма и его обязательные свойства.
- 3. Понятие и свойства информационной технологии.
- 4. Эволюция информационных технологий и информационных систем.
- 5. Современные текстовые редакторы и процессоры.
- 6. Современные электронные таблицы.
- 7. Современные базы данных.
- 8. Хранилища данных и их использование.
- 9. Современные справочные правовые системы и их использование.
- 10. Компьютерная графика и варианты её реализации.
- 11. Технологии цифрового звука и их реализации.
- 12. Технологии цифрового видео и их реализации.
- 13. Программные средства организации компьютерных презентаций и их применения.
- 14. Понятие и история развития глобальной компьютерной сети Интернет.
- 15. Логическая структура и основные протоколы Интернета.
- 16. World-Wide-Web как служба сети Интернет: технологии и их использование.
- 17. Социальные сети Интернета как информационная технология.
- 18. Рекомендательные сервисы сети Интернет (WEB 3.0).
- 19. Проводные и беспроводные локальные компьютерные сети и их использование.
- 20. Современные концепции информационной безопасности и их реализации.
- 21. Основные методы и средства защиты информации в информационных системах.
- 22. Современная компьютерная преступность и противодействие ей.
- 23. Информационные технологии бухгалтерского учёта.
- 24. Информационные технологии бюджетирования.
- 25. Информационные технологии в банковской сфере.
- 26. Информационные технологии в аудите.
- 27. Информационные технологии фондового рынка и бирж ценных бумаг.
- 28. Информационные технологии в туризме.
- 29. Информационные технологии в Интернет-торговле.
- 30. Технологии электронной коммерции.
- 31. Рынок труда и современные информационные технологии.
- 32. Информационно-вычислительные и ситуационные центры в крупном бизнесе.

## **Примерные тестовые задания для текущего контроля**

1. Справочно-правовые системы (СПС) позволяют:

а) создавать собственные подборки документов по заданной проблеме;

б) ставить закладки в тексте;

в) реализовать гипертекстовые связи между документами;

г) экспортировать документы в текстовый редактор MS Word.

Укажите все правильные ответы.

2. Выберите СПС, разработанные государственными предприятиями:

- а) Гарант;
- б) Эталон;
- в) Консультант Плюс;

г) Система.

3. Определите свойства СПС в порядке их важности для работы пользователя:

1. a) уровень сервисного обслуживания СПС;

2.  $\vert$  6) качество информационного наполнения СПС;

3. в) качество компьютерных технологий, заложенных в СПС.

4. СПС предоставляют пользователю следующие блоки информации:

а) нормативно-правовые акты;

б) материалы консультационного характера;

в) сервисные функции.

Укажите все правильные ответы.

- 5. Основой СПС является:
- a) интерфейс; б) операционная система;

в) информационный банк; г) обновление.

6. Первичным элементом информационного банка системы является: карман; б) реквизит; в) нормативный акт.

7. Одной из главных процедур сопровождения информационного банка является:

а) сервис; б) поиск информации; в) сохранение.

8. Реквизиты делятся на следующие группы:

а) нормативные; б) поисковые; в) справочные; г) консультационные.

9. Основным средством для поиска документов в информационном банке является:

а) карман; б) карточка реквизитов; в) документ.

10. По признаку организации СПС различают:

а) локальные; б) сетевые;

в) в качестве терминала вычислительного комплекса; г) региональные.

11. Что такое база данных?

- а) Любой текстовый файл
- б) Организованная структура для хранения информации
- в) Любая информация, представленная в табличной форме
- г) Любая электронная таблица

12. Какое из перечисленных свойств не является свойством реляционной базы?

- а) Несколько узлов уровня связаны с узлом одного уровня
- б) Порядок следования строк в таблице произвольный
- в) Каждый столбец имеет уникальное имя
- г) Для каждой таблицы можно определить первичный ключ

13. Какая база данных строится на основе таблиц и только таблиц?

- а) Сетевая
- б) Иерархическая
- в) Реляционная

## 14. Какой из ниже перечисленных элементов не является объектом MS Access?

- а) Таблица
- б) Книга
- в) Запрос
- г) Макрос
- д) Отчет

15. Какой из ниже перечисленных запросов нельзя построить?

- а) Простой
- б) Перекрестный
- в) На создание таблицы
- г) Параллельный
- д) Записи без подчиненных

## 16. Что такое поле?

- а) Столбец в таблице
- б) Окно конструктора
- в) Текст любого размера
- г) Строка в таблице

17. Что такое запрос?

- а) Окно конструктора
- б) Связанная таблица
- в) Главная таблица
- г) Средство отбора данных

18. В чем заключается функция ключевого поля?

- а) Однозначно определять таблицу
- б) Однозначно определять запись
- в) Определять заголовок столбца таблицы
- г) Вводить ограничение для проверки правильности ввода данных

## 19. Из чего состоит макрос?

- а) Из набора тегов
- б) Из совокупности операторов Visual Basic
- в) Из набора гиперссылок
- г) Из набора макрокоманд
- 20. Какого раздела не существует в конструкторе форм?
- а) Заголовка
- б) Верхнего колонтитула
- в) Область данных
- г) Примечание

## д) Итоговый

21. При создании новой базы данных необходимо:

- а) открыть приложение и создать таблицы данных;
- б) открыть приложение и создать форму базы данных;
- в) открыть приложение и создать файл базы данных.

22. При изменении информации в таблице базы данных необходимо:

- а) изменить данные в таблице;
- б) создать запрос на обновление;
- в) изменить данные в форме.

23. В каком случае при создании формы базы данных программа создает форму только в режиме Конструктора, в режиме Формы появляется таблица:

- а) две таблицы не связаны между собой;
- б) ключевые поля таблиц имеют разные названия;
- в) не заполнена данными одна из таблиц.

24. В каком случае при создании формы базы данных программа создает подчиненную форму в виде дополнительной таблицы на поле формы:

- а) две таблицы не связаны между собой;
- б) ключевые поля таблиц имеют разные названия;
- в) не заполнена данными одна из таблиц.

25. При создании формы базы данных программа не создает форму с помощью Мастера форм:

- а) две таблицы не связаны между собой;
- б) ключевые поля таблиц имеют разные названия;
- в) не заполнена данными одна из таблиц.

26. При создании вычисляемых полей в форме базы данных программа выдает сообщение – #Имя?:

- а) имя поля в Конструкторе таблиц названо неверно;
- б) данные в таблице имеют некорректный формат;
- в) в Конструкторе таблиц в поле свойств в строке «Подпись» отсутствует информация.

27. При создании вычисляемых полей в форме базы данных программа выдает сообщение – #Ошибка?:

- а) в Конструкторе таблиц «Имя поля» названо неверно;
- б) данные в таблице имеют некорректный формат;
- в) в Конструкторе таблиц в «Поле свойств» в строке «Подпись» отсутствует информация.

28. При создании вычисляемого поля в Запросе базы данных программа не проводит вычисления:

- а) в начале расчетной формулы в окне «Построителя» отсутствует знак «=»;
- б) в начале расчетной формулы в окне «Построителя» отсутствует знак «:»;
- в) в начале расчетной формулы в окне «Построителя» отсутствует название столбца.

29. При создании в форме базы данных гиперссылки на список клиентов необходимо:

- а) создать запрос на выборку;
- б) создать запрос на обновление;
- в) создать отчет по запросу на выборку.

30. При создании списка клиентов, посетивших фирму в текущем году, необходимо:

- а) создать запрос на выборку;
- б) создать запрос на обновление;
- в) создать запрос по стоимости.

31. Гарантируют ли очень сложные пароли 100% защиту информации?

а) Нет.

б) Да, если после работы полностью очищать куки и не хранить пароль на компьютере.

в) Да, если пароль не сохранен на компьютере.

Укажите правильный ответ.

32. Для чего целесообразно использовать фильтрацию контента из сети Интернет?

а) Для защиты от скрытой загрузки вредоносного программного обеспечения.

б) Для помощи в быстром поиске в сети требуемого контента.

в) Для отключения назойливой рекламы.

г) Для отсеивания поискового спама.

Укажите все правильные ответы.

33. Какую угрозу информационной безопасности можно назвать преднамеренной? Когда сотрудник организации или предприятия:

а) Открыл сообщение электронной почты, содержащее вредоносное программное обеспечение.

б) Ввел неправильные данные в файл или базу данных.

в) Совершил не авторизованный доступ к данным.

г) Включил компьютер без разрешения администрации.

Укажите все правильные ответы.

34. Безопасно ли вводить пароли простым копированием из ранее сохранённых файлов?

а) Безопасно, если это мой личный компьютер.

б) Да.

в) Безопасно, если после работы очистить куки.

г) Нет.

Укажите правильный ответ.

35. Как называется преднамеренно внесенный в программное обеспечение объект, приводящий к действиям программного обеспечения, не предусмотренным производителем, приводящим к нарушению конфиденциальности и целостности информации?

а) Троян.

б) Бэкдор.

в) Закладка.

г) Вирус.

Укажите правильный ответ.

36. Безопасно ли сохранять пароли в автозаполнении браузера?

а) Да, если пароль к входу в систему знаю только я один.

б) Нет.

в) Да, если этим компьютером пользуюсь только я один.

г) Да.

Укажите правильный ответ.

37. Если компьютер работает в нормальном режиме, означает ли это, что он не заражен? а) Нет.

б) Если не изменилась скорость работы, то компьютер совершенно чист.

в) Да.

г) Если антивирус ничего не показывает, то компьютер чист.

Укажите правильный ответ.

38. Согласны ли Вы, что установка одновременно нескольких антивирусных программ повышает защищенность компьютера?

а) Да

б) Да, если это антивирусы от известных производителей.

в) Да, если это антивирусы одного производителя.

г) Нет.

Укажите правильный ответ.

39. Что чаше всего используют злоумышленники при атаке на компьютеры должностных

лиц и руководителей крупных компаний?

а) Фишинг.

б) Спам.

в) Загрузка скрытого вредоносного программного обеспечения на их компьютеры.

г) DDos атаки.

Укажите все правильные ответы.

40. Как гарантировать 100% защищенность компьютера от заражения вирусами, при работе в сети?

а) Включить брандмауэр.

б) Обновить всё программное обеспечение.

в) Таких гарантий нет.

г) Посещать только сайты известных брендов.

д) Постоянно обновлять антивирусную программу, установленную на компьютере.

Укажите все правильные ответы.

## **6.3.2. Типовые задания для проведения промежуточной аттестации обучающихся**

Промежуточная аттестация по дисциплине «Информационные технологии в профессиональной деятельности» проводится в форме зачёта с оценкой.

## **Типовые вопросы к зачёту с оценкой**

- 1. Информация как общенаучное понятие. Информация и сообщения. Формы представления сообщений.
- 2. Свойства информации: синтаксические, семантические, прагматические, атрибутивные и динамические.
- 3. Понятие сигнала. Виды сигнала. Кодирование сигнала. Основные принципы автоматизированной и автоматической обработки информации, принцип Джона фон Неймана. Информация и данные.
- 4. Понятие алгоритма, его обязательные свойства. Понятие алгоритмизации.
- 5. Информационные ресурсы общества, государства, бизнеса. Их накопление в виде алгоритмов и программ.
- 6. Понятие технологии. Процесс технологизации. Признаки и критерии современных технологий.
- 7. Понятия информационной технологии и информационной системы, их соотношение.
- 8. Автоматическая и автоматизированная информационная технология.
- 9. Эволюция информационных технологий и информационных систем, этапы их развития, их роль в развитии экономики и общества.
- 10. Использование информационных технологий в коммерческой деятельности: основные принципы, методы и эффективность.
- 11. Возможности и назначение текстового процессора MS Word.
- 12. Правила создания документа и ввода текста в него. Форматирование текста, использование стилей и шаблонов.
- 13. Таблицы и работа с ними. Колонки и списки в тексте.
- 14. Создание форм, ссылок, оглавления и указателей.
- 15. Работа с объектами в тексте.
- 16. Дополнительные возможности MS Word: проверка орфографии и синтаксиса текста, формирование примечаний, работа с исправлениями, использование статистики текста, возможности защиты текста.
- 17. Сущность информационной технологии электронных таблиц: строки, столбцы, клетки, диапазон клеток, данные, адресация абсолютная и относительная, формулы, вычисления по ним.
- 18. Возможности и назначение табличного процессора MS Excel. Работа с электронными

таблицами: проектирование, построение, ввод данных и формул, сортировка данных, выполнение расчётов по формулам, сохранение таблиц.

- 19. Типы данных в MS Excel: общий, числовой, денежный, финансовый, даты, времени, процентный, дробный, экспоненциальный, текстовый, дополнительный.
- 20. Типы функций в MS Excel: математические, статистические, логические, финансовые, работы с массивами, текстовые, инженерные, аналитические, определённые пользователем.
- 21. Работа с объектами в MS Excel: вставка и редактирование.
- 22. Создание и редактирование диаграмм в MS Excel. Типы диаграмм в MS Excel. Построение графиков функций в MS Excel.
- 23. Составление итоговых отчётов в MS Excel.
- 24. Понятие и назначение базы данных. Типы баз данных: реляционные, иерархические и сетевые.
- 25. Понятие, назначение и состав системы управления базой данных (СУБД).
- 26. Основы работы с СУБД MS Access: поля, индексные поля, проектирование и создание таблиц, создание связей между таблицами.
- 27. Программные компоненты СУБД MS Access: запросы, формы, отчёты, макросы, модули, визуализация результатов выполнения запросов и отчётов.
- 28. Назначение, состав и общие принципы поиска информации в справочной правовой системе (СПС).
- 29. Обеспечение актуальности документов в СПС.
- 30. Быстрый поиск документов в СПС. Поиск документа с помощью сервиса «Карточка поиска».
- 31. Состав баз данных СПС «Консультант Плюс»: федеральное и региональное законодательство, судебная практика; финансовые и кадровые консультации; консультации для бюджетных организаций; комментарии законодательства; формы документов; проекты нормативных правовых актов; международные правовые акты; правовые акты по здравоохранению; технические нормы и правила.
- 32. Особенности поиска документов в СПС «Консультант Плюс»: использование Главного меню, Правового навигатора и запросов.
- 33. Работа с документами в СПС «Консультант Плюс»: сравнение версий, использование справок и оглавлений, работа с папками, списками документов, копирование документов в MS Word.
- 34. Состав баз данных СПС «Гарант»: акты органов власти федерального, регионального и муниципального уровня, судебная практика, международные договоры, проекты актов органов власти, формы (бухгалтерской, налоговой, статистической отчётности, бланки, типовые договоры), комментарии, словари и справочники.
- 35. Возможности и особенности поиска документов в СПС «Гарант»: базовый поиск, поиск по реквизитам, поиск по правовому навигатору, поиск контекста.
- 36. Работа с документами в СПС «Гарант»: сравнение редакций документов, использование структуры (оглавления) документа, работа с папками, списками документов, экспорт документов в MS Word.
- 37. Состав баз данных СПС «Кодекс»: помощники юриста, бухгалтера, кадровика, финансового директора; федеральное и региональное законодательство; судебная практика; нормативно-техническая документация; комментарии.
- 38. Возможности и особенности трёх видов поиска документов в СПС «Кодекс»: интеллектуального, поиска по атрибутам, судебного аналитика.
- 39. Работа с документами в СПС «Кодекс»: сортировка и фильтрация списков документов, аннотации к ним, связи с документами в целом и их фрагментами, сравнение редакций документов.
- 40. Понятие и возможности современных мультимедийных информационных технологий.
- 41. Понятие компьютерной графики.
- 42. Растровая графика чёрно-белого и цветного изображения, форматы: форматы \*.bmp,

\*.tif, \*psd, \*.gif, \*.png, \*.jpg.

- 43. Векторная графика, форматы: \*.wmf, \*.eps, \*.cdr, \*.ai. Фрактальная графика.
- 44. Понятие и характеристики аналоговой и цифровой технологии записи и воспроизведения звука.
- 45. Процесс дискретизации, кодирование и декодирование звуковых сигналов, разрядность преобразования и методы сжатия.
- 46. Основные цифровые форматы звука: \*.wav, \*.mp3, \*.aiff, \*.ogg, \*.flac, \*.midi.
- 47. Понятие и возможности компьютерного цифрового видео, две группы технологий работы с ним: студийные системы телевидения и мультимедийные системы для компьютеров.
- 48. Основные характеристики цифрового видео: частота кадра (Frame Rate), экранное разрешение (Spatial Resolution), глубина цвета (Color Resolution) и качество изображения (Image Quality).
- 49. Методы сжатия видеоинформации: симметричные и асимметричные, их особенности.
- 50. Стандарты кодирования и сжатия видео- и аудио- данных MPEG (Moving Picture Expert Group).
- 51. Две основные технологии для воспроизведения видео на компьютере: QuickTime с форматом файлов \*.mov и DirectX Media 5.1 с форматом файлов \*.avi. WMV Wифровой видео формат \*.wmv.
- 52. Современные способы организации компьютерных презентаций: слайды, тексты, объекты, звуки, анимация.
- 53. Разработка и создание презентации в MS PowerPoint. Создание фонового рисунка, всплывающих подсказок, невидимых кнопок и звука. Режимы просмотра и показа компьютерной презентации в MS PowerPoint.
- 54. Понятие компьютерной сети и её обобщённая структура. Уровни компьютерных сетей: локальные, распределённые, глобальные. Понятие компьютерной сети Интернет.
- 55. Понятие и назначение локальных компьютерных сетей. Технологии клиент сервер в локальных компьютерных сетях, одноранговые и с выделенным сервером.
- 56. Управление взаимодействиями в локальных сетях.
- 57. Основные топологии локальных компьютерных сетей.
- 58. Методы доступа к передающей среде в локальных компьютерных сетях.
- 59. Характеристика беспроводных и кабельных сетевых технологий: Ethernet, ADSL, Wi-Fi, WiMAX.
- 60. Глобальная сеть Интернет: логическая структура и адресация. Протокол TCP/IP.
- 61. Понятие и организация службы сети Интернет: электронная почта (E-mail), списки рассылки (Mailing Lists), телеконференций (Usenet), FTP.
- 62. Службы сети Интернет: World-Wide-Web (Всемирная информационная сеть), протокол HTTP и гипертекстовые технологии.
- 63. Блоги как информационная технология (WEB 2.0).
- 64. Технология RSS.
- 65. Социальные сети Интернета как информационная технология.
- 66. Рекомендательные сервисы сети Интернет (WEB 3.0).
- 67. Подключение к сети Интернет.
- 68. Технологии просмотра и поиска информации в сети Интернет.
- 69. Понятие безопасности и информационной безопасности. Понятия рисков и угроз безопасности. Как должна строиться система безопасности в отношении рисков и угроз.
- 70. Виды угроз безопасности в компьютерных информационных системах.
- 71. Наиболее распространённые способы несанкционированного доступа к информации в информационных системах.
- 72. Важнейший и базовые принципы защиты информации.
- 73. Основные методы и средства защиты информации в информационных системах.
- 74. Понятие вредоносной компьютерной программы, основные способы заражения ими.

Признаки заражения вредоносной компьютерной программой.

- 75. Действия пользователей при обнаружении заражения компьютеров вредоносными компьютерными программами.
- 76. Программные методы и средства защиты информации: пароли, разграничение доступа, резервное копирование, архивирование, антивирусные программы мониторы и сканеры, программы защиты от несанкционированного доступа типа Fire Wall («противопожарная стена»), программы защиты от несанкционированных рассылок сообщений по электронной почте типа Anti SPAM («против спама»).
- 77. Информационные технологии фондового рынка и бирж ценных бумаг.
- 78. Информационные технологии бухгалтерского учёта.
- 79. Информационные технологии бюджетирования.
- 80. Сетевые информационные технологии в банковской сфере.
- 81. Технологии Интернет-торговли.
- 82. Технологии электронной коммерции.
- 83. Информационные технологии в туристическом бизнесе.
- 84. Компьютерные системы бронирования и резервирования: понятие и способы реализации. Ведущие зарубежные системы бронирования. Российские компьютерные системы бронирования.
- 85. Информационные технологии и системы в гостиничном бизнесе.
- 86. Рынок труда и современные информационные технологии.

#### **6.4. Методические материалы, определяющие процедуры оценивания знаний, умений, навыков и (или) опыта деятельности, характеризующих этапы формирования компетенций**

С целью определения уровня овладения компетенциями, закрепленными за дисциплиной, в заданные преподавателем сроки проводится текущий и промежуточный контроль знаний, умений и навыков каждого обучающегося. Все виды текущего контроля осуществляются на практических занятиях. Исключение составляет устный опрос, который может проводиться в начале или конце лекции в течение 15-20 мин. с целью закрепления знаний терминологии по дисциплине. При оценке компетенций принимается во внимание формирование профессионального мировоззрения, определенного уровня включённости в занятия, рефлексивные навыки, владение изучаемым материалом.

Процедура оценивания компетенций обучающихся основана на следующих стандартах:

1. Периодичность проведения оценки.

2. Многоступенчатость: оценка (как преподавателем, так и обучающимися группы) и самооценка обучающегося, обсуждение результатов и комплекс мер по устранению недостатков.

3. Единство используемой технологии для всех обучающихся, выполнение условий сопоставимости результатов оценивания.

4. Соблюдение последовательности проведения оценки.

**Текущая аттестация обучающихся.** Текущая аттестация обучающихся по дисциплине «Информационные технологии в профессиональной деятельности» проводится в соответствии с локальными нормативными актами ЧОУ ВО «ИНУПБТ» и является обязательной.

Текущая аттестация по дисциплине «Информационные технологии в профессиональной деятельности» проводится в форме опроса и контрольных мероприятий по оцениванию фактических результатов обучения обучающихся и осуществляется преподавателем дисциплины.

Объектами оценивания выступают:

1. учебная дисциплина (активность на занятиях, своевременность выполнения различных видов заданий, посещаемость всех видов занятий по аттестуемой дисциплине);

2. степень усвоения теоретических знаний в качестве «ключей анализа»;

3. уровень овладения практическими умениями и навыками по всем видам учебной работы;

4. результаты самостоятельной работы (изучение книг из списка основной и дополнительной литературы).

Активность обучающегося на занятиях оценивается на основе выполненных обучающимся работ и заданий, предусмотренных данной рабочей программой дисциплины.

Кроме того, оценивание обучающегося проводится на текущем контроле по дисциплине. Оценивание обучающегося на контрольной неделе проводится преподавателем независимо от наличия или отсутствия обучающегося (по уважительной или неуважительной причине) на занятии. Оценка носит комплексный характер и учитывает достижения обучающегося по основным компонентам учебного процесса за текущий период.

Оценивание обучающегося носит комплексный характер и учитывает достижения обучающегося по основным компонентам учебного процесса за текущий период с выставлением оценок в ведомости.

**Промежуточная аттестация обучающихся.** Промежуточная аттестация обучающихся по дисциплине «Информационные технологии в профессиональной деятельности» проводится в соответствии с локальными нормативными актами ЧОУ ВО «ИНУПБТ» и является обязательной.

Промежуточная аттестация по дисциплине «Информационные технологии в профессиональной деятельности» проводится в соответствии с учебным планом на 3 курсе в 5 семестре для очной формы обучения, в 6 семестре для очно-заочной и заочной форм обучения, в виде зачёта с оценкой в период зачетно-экзаменационной сессии в соответствии с графиком проведения.

Обучающиеся допускаются к зачёту с оценкой по дисциплине в случае выполнения ими учебного плана по дисциплине: выполнения всех заданий и мероприятий, предусмотренных программой дисциплины.

Оценка знаний обучающегося на зачете с оценкой определяется его учебными достижениями в семестровый период и результатами текущего контроля знаний и выполнением им заданий.

Знания умения, навыки обучающегося на зачете с оценкой оцениваются как: «Зачтено»: «отлично», «хорошо», «удовлетворительно», «Не зачтено»: «неудовлетворительно»

Основой для определения оценки служит уровень усвоения обучающимися материала, предусмотренного данной рабочей программой.

## **7. Перечень основной и дополнительной учебной литературы, необходимой для освоения дисциплины**

#### **а) основная учебная литература:**

1. Овчинникова, Е. Н. Информационные технологии. Решение задач в среде программирования VBA : учебное пособие / Е. Н. Овчинникова, С. Ю. Кротова, Т. В. Сарапулова. — Москва : Ай Пи Ар Медиа, 2022. — 101 c. — ISBN 978-5-4497-1620-0. — Текст : электронный // Цифровой образовательный ресурс IPR SMART : [сайт]. — URL: https://www.iprbookshop.ru/120284.html

2. Мандра, А. Г. Информатика и информационные технологии : лабораторный практикум / А. Г. Мандра, А. В. Попов, А. И. Дьяконов. — 2-е изд. — Самара : Самарский государственный технический университет, ЭБС АСВ, 2020. — 64 c. — Текст : электронный // Цифровой образовательный ресурс IPR SMART : [сайт]. — URL: https://www.iprbookshop.ru/111369.html

3. Бондаренко, И. С. Информационные технологии : учебник / И. С. Бондаренко. — Москва : Издательский Дом МИСиС, 2021. — 136 c. — ISBN 978-5-907227-47-7. — Текст : электронный // Цифровой образовательный ресурс IPR SMART : [сайт]. — URL: https://www.iprbookshop.ru/116933.html

## **б) дополнительная учебная литература:**

- 1. Беспалова, И. М. Информационные технологии. Основы работы в Microsoft Word : учебное пособие / И. М. Беспалова. — Санкт-Петербург : Санкт-Петербургский государственный университет промышленных технологий и дизайна, 2019. — 116 c. — ISBN 978-5-7937-1638-3. — Текст : электронный // Электронно-библиотечная система IPR BOOKS : [сайт]. — URL: https://www.iprbookshop.ru/102517.html
- 2. Бурняшов, Б. А. Основы информационных технологий : практикум для студентовбакалавров, обучающихся по направлению подготовки «Экономика» / Б. А. Бурняшов. — Краснодар, Саратов : Южный институт менеджмента, Ай Пи Эр Медиа, 2017. — 83 c. — Текст : электронный // Электронно-библиотечная система IPR BOOKS : [сайт]. — URL: https://www.iprbookshop.ru/67214.html
- 3. Дубина, И. Н. Информатика: информационные ресурсы и технологии в экономике, управлении и бизнесе : учебное пособие для СПО / И. Н. Дубина, С. В. Шаповалова. — Саратов : Профобразование, 2019. — 170 c. — ISBN 978-5-4488- 0277-5. — Текст : электронный // Электронно-библиотечная система IPR BOOKS : [сайт]. — URL: https://www.iprbookshop.ru/84677.html
- 4. Косиненко, Н. С. Информационные системы и технологии в экономике : учебное пособие / Н. С. Косиненко, И. Г. Фризен. — Москва : Дашков и К, Ай Пи Эр Медиа, 2017. — 304 c. — ISBN 978-5-394-01730-8. — Текст : электронный // Электронно-библиотечная система IPR BOOKS : [сайт]. — URL: https://www.iprbookshop.ru/57134.html
- 5. Пономарева, Т. Н. Информационные технологии в профессиональной деятельности : учебное пособие / Т. Н. Пономарева. — Белгород : Белгородский государственный технологический университет им. В.Г. Шухова, ЭБС АСВ, 2016. — 270 c. — Текст : электронный // Электронно-библиотечная система IPR BOOKS : [сайт]. — URL: https://www.iprbookshop.ru/80416.html
- 6. Филиппова, Л. А. Информационные технологии в профессиональной деятельности : учебное пособие / Л. А. Филиппова. — Москва : Российская таможенная академия, 2018. — 140 c. — ISBN 978-5-9590-1015-7. — Текст : электронный // Электронно-библиотечная система IPR BOOKS : [сайт]. — URL: https://www.iprbookshop.ru/93185.html

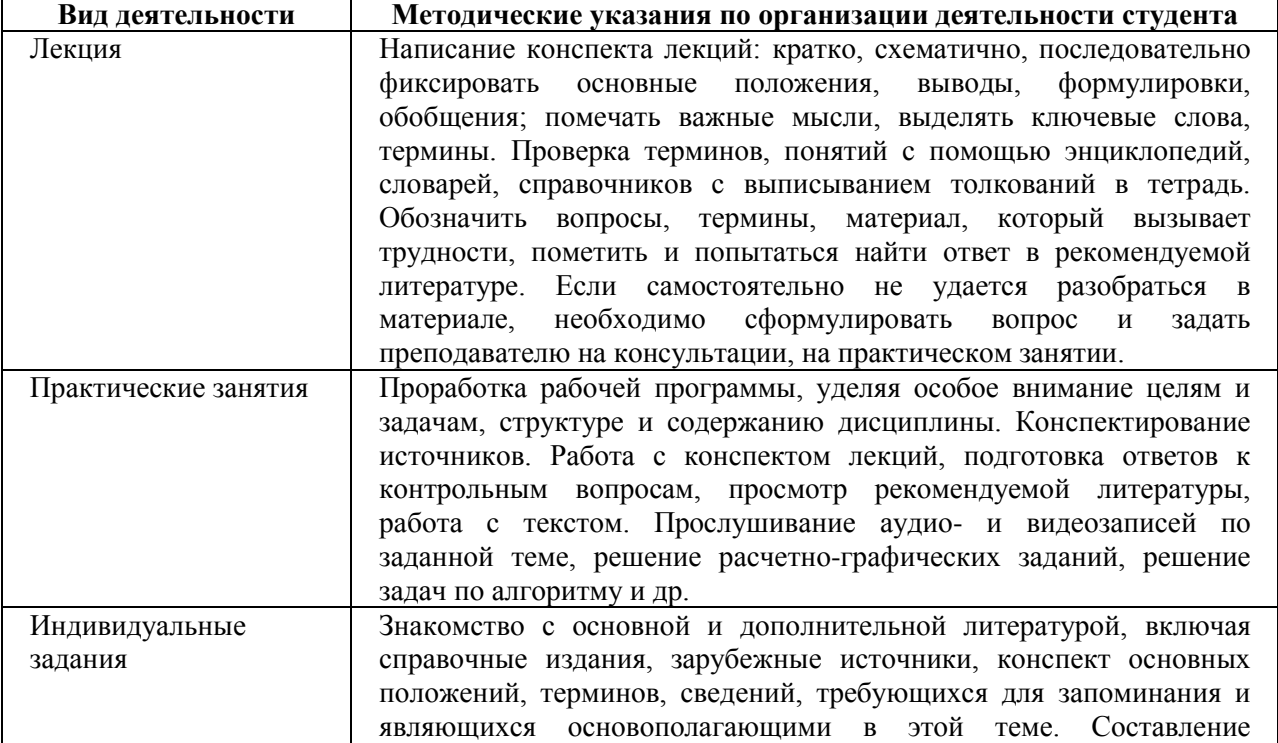

## **8. Методические указания для обучающихся по освоению дисциплины**

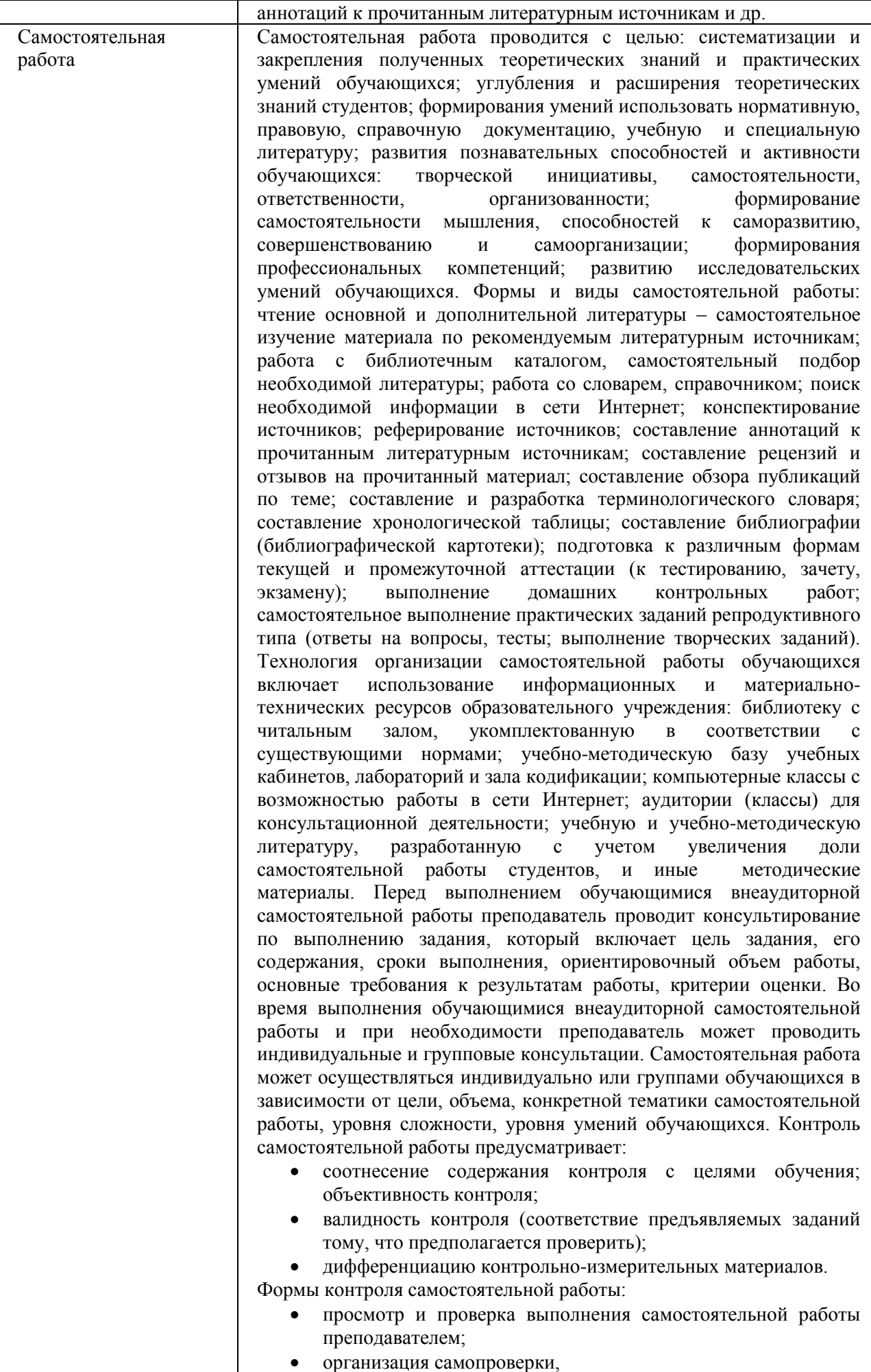

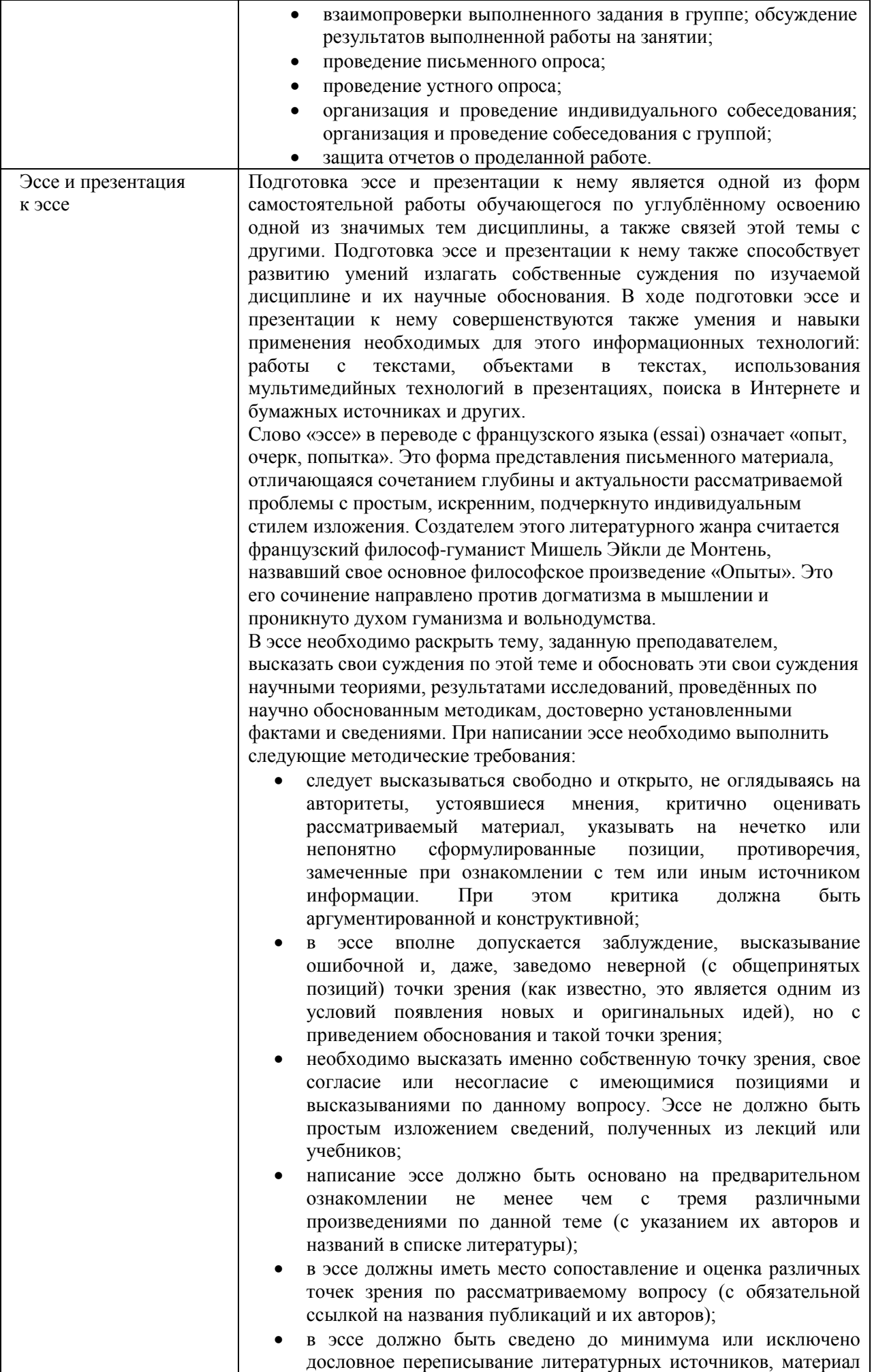

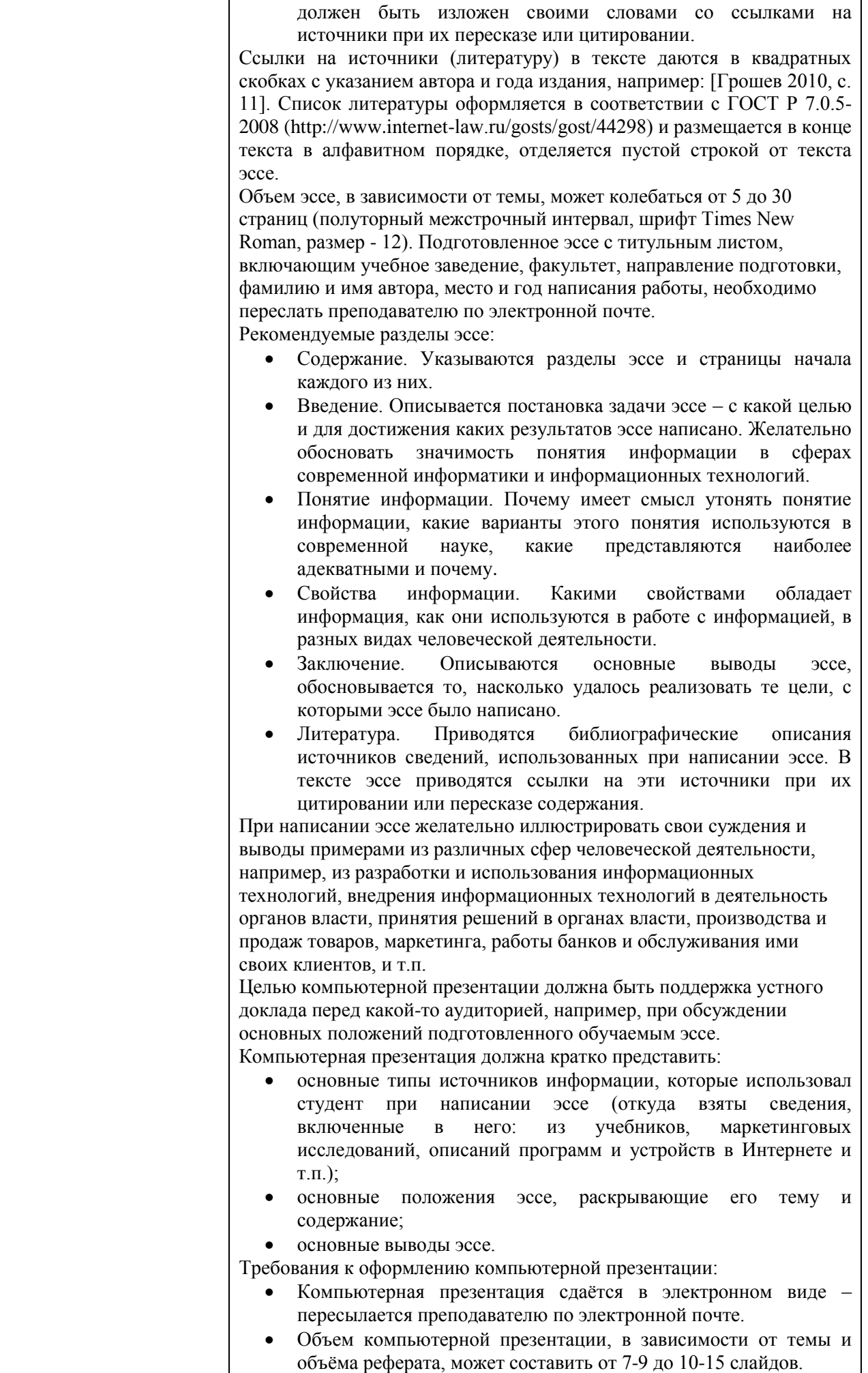

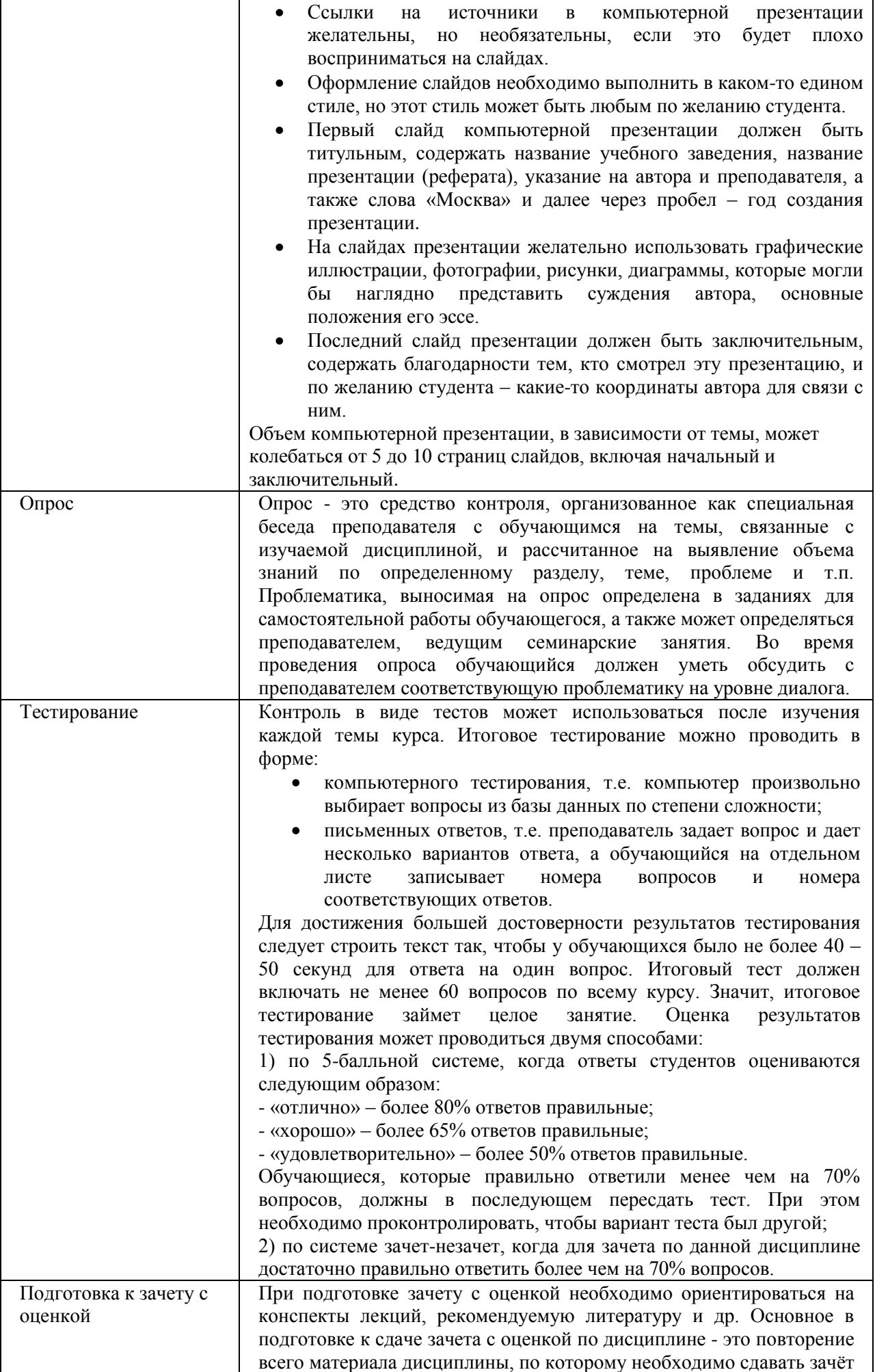

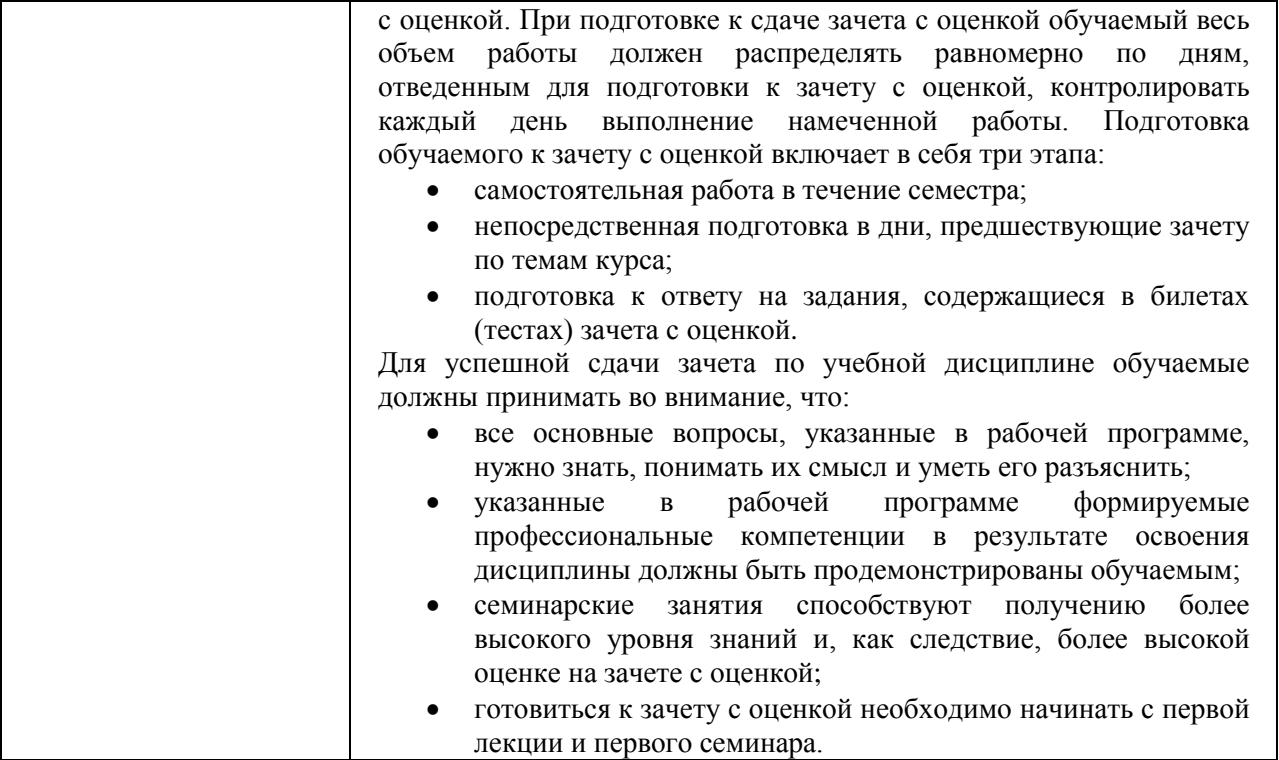

**9. Описание материально-технической базы, необходимой для осуществления образовательного процесса по дисциплине**

 Реализация образовательного процесса по дисциплине **«Информационные технологии в профессиональной деятельности»** осуществляется в следующих аудиториях:

 **Аудитория для семинарских и практических занятий .**Кабинет математики **№ 308** (Учебный стол - 14 шт. Учебный стул - 28 шт.Офисный стол - 1 шт.Офисный стул - 1 шт. Шкаф - 1 шт.; Стенд - 7 шт.; Учебная доска - 1шт.; Калькулятор - 15 шт.; Набор для «Математических дисциплин» - 1 компл.Ноутбук - 1 шт.; Экран - 1 шт.; Проектор - 1 шт.)

 Для проведения **практических и семинарских занятий** используется аудитория для семинарских и практических занятий **№ 308**, оснащенная оборудованием:

 Учебный стул - 28 шт.; Офисный стол - 1 шт.; Офисный стул - 1 шт.; Шкаф - 1 шт.; Стенд - 7 шт.; Учебная доска - 1шт.; Калькулятор - 15 шт.; Набор для «Математических дисциплин» - 1 компл.; Ноутбук - 1 шт.; Экран - 1 шт.; Учебный стол - 14 шт.; Проектор - 1 шт., Трибуна – 1 шт.

 Для **консультаций** используется аудитория для групповых и индивидуальных консультаций **№ 405,** оснащенная оборудованием:

 Учебный стол – 10 шт.; Студенческая лавка (на 3 посадочных места) – 10 шт.; Офисный стол -1 шт.; Офисный стул – 1 шт.; Стенд – 6 шт.; Учебная доска -1 шт.

 Для проведения **аттестаций** используется аудитория для текущего контроля и промежуточной аттестации **№ 608**, оснащенная оборудованием:

 Учебная доска – 1 шт.; Учебный стол – 16 шт.; Учебный стул – 32 шт.; Офисный стол -1; шт.; Офисный стул – 1 шт.; Стенд – 10 шт.; Трибуна -1 шт.

 **Для самостоятельной работы студентов** используется аудитория **№ 305**, оснащенная оборудованием:

 Учебный стол – 12 шт.; Учебный стул – 24 шт.; Офисный стол – 1 шт.; Офисный стул – 1 шт.; Шкаф – 1 шт.; Стенд – 5 шт.; Учебная доска – 1 шт.; Ноутбук – 1 шт.; Принтер – 1 шт.

## **10. Перечень информационных технологий, используемых при осуществлении образовательного процесса по дисциплине, в том числе комплект лицензионного программного обеспечения, электронно-библиотечные системы, современные профессиональные базы данных и информационные справочные системы**

Обучающиеся обеспечены доступом к электронной информационно-образовательной среде Института из любой точки, в которой имеется доступ к сети «Интернет», как на

## **10.1 Лицензионное программное обеспечение:**

1. Операционная система Microsoft Windows 10 Professional — OEM-лицензии (поставляются в составе готового компьютера);

2. Операционная система Microsoft Windows 7 Professional — OEM-лицензии (поставляются в составе готового компьютера);

3. Программный пакет Microsoft Office 2010 Professional

4. Комплексная система антивирусной защиты Kaspersky Endpoint Security;

5. 1С: Бухгалтерия 8 учебная версия;

6. Project Expert

## **10.2. Электронно-библиотечная система:**

Электронная библиотечная система (ЭБС): [http://www.iprbookshop.ru](http://www.iprbookshop.ru/)

## **10.3. Современные профессиональные баз данных:**

- 1. Официальный интернет-портал базы данных правовой информации [http://pravo.gov.ru](http://pravo.gov.ru/)
- 2. Портал "Информационно-коммуникационные технологии в образовании" [http://www.ict.edu.ru](http://www.ict.edu.ru/)
- 3. Научная электронная библиотека<http://www.elibrary.ru/>
- 4. Национальная электронная библиотека <http://www.nns.ru/>
- 5. Электронные ресурсы Российской государственной библиотеки <http://www.rsl.ru/ru/root3489/all>
- 6. Web of Science Core Collection политематическая реферативнобиблиографическая и наукометрическая (библиометрическая) база данных — [http://webofscience.com](http://webofscience.com/)
- 7. Полнотекстовый архив ведущих западных научных журналов на российской платформе Национального электронно-информационного консорциума (НЭИКОН) [http://neicon.ru](http://neicon.ru/)
- 8. Базы данных издательства Springer [https://link.springer.com](https://link.springer.com/)
- 9. [www.minfin.ru](http://www.minfin.ru/) Сайт Министерства финансов РФ
- 10. [http://gks.ru](http://gks.ru/) Сайт Федеральной службы государственной статистики
- 11. [www.skrin.ru](http://www.skrin.ru/) База данных СКРИН (крупнейшая база данных по российским компаниям, отраслям, регионам РФ)
- 12. [www.cbr.ru](http://www.cbr.ru/) Сайт Центрального Банка Российской Федерации
- 13. http://moex.com/ Сайт Московской биржи
- 14. [www.fcsm.ru](http://www.fcsm.ru/) Официальный сайт Федеральной службы по финансовым рынкам (ФСФР)
- 15. www.rbc.ru Сайт РБК («РосБизнесКонсалтинг» ведущая российская компания, работающая в сферах масс-медиа и информационных технологий)
- 16. [www.expert.ru](http://www.expert.ru/) Электронная версия журнала «Эксперт»
- 17. http://ecsn.ru/ «Экономические науки»

## **10.4. Информационные справочные системы:**

1. www.consultant.ru Справочная правовая система КонсультантПлюс

2. Портал Федеральных государственных образовательных стандартов высшего образования [http://fgosvo.ru](http://fgosvo.ru/)

3. [www.garant.ru](http://www.garant.ru/) Информационно-правовая система Гарант

## **11. Особенности реализации дисциплины для инвалидов и лиц с ограниченными возможностями здоровья**

Для обеспечения образования инвалидов и обучающихся с ограниченными возможностями здоровья по личному заявлению обучающегося разрабатывается адаптированная образовательная программа, индивидуальный учебный план с учетом особенностей их психофизического развития и состояния здоровья, в частности применяется индивидуальный подход к освоению дисциплины, индивидуальные задания: рефераты, письменные работы и, наоборот, только устные ответы и диалоги, индивидуальные консультации, использование диктофона и других записывающих средств для воспроизведения лекционного и семинарского материала.

В целях обеспечения обучающихся инвалидов и лиц с ограниченными возможностями здоровья библиотека комплектует фонд основной учебной литературой, адаптированной к ограничению их здоровья, предоставляет возможность удаленного использования электронных образовательных ресурсов, доступ к которым организован в ЧОУ ВО ТИУБ им. Н.Д. Демидова. В библиотеке проводятся индивидуальные консультации для данной категории пользователей, оказывается помощь в регистрации и использовании сетевых и локальных электронных образовательных ресурсов, предоставляются места в читальном зале, оборудованные программами невизуального доступа к информации, экранными увеличителями и техническими средствами усиления остаточного зрения: MicrosoftWindows 7, Центр специальных возможностей, Экранная лупа; MicrosoftWindows 7; Центр специальных возможностей, Экранный диктор; MicrosoftWindows 7, Центр специальных возможностей, Экранная клавиатура; MicrosoftWindows 7, Центр специальных возможностей, Высокая контрастность.

## **12.Лист регистрации изменений**

Рабочая программа учебной дисциплины обсуждена и утверждена на заседании Ученого совета от «31» августа 2022г. протокол № 1

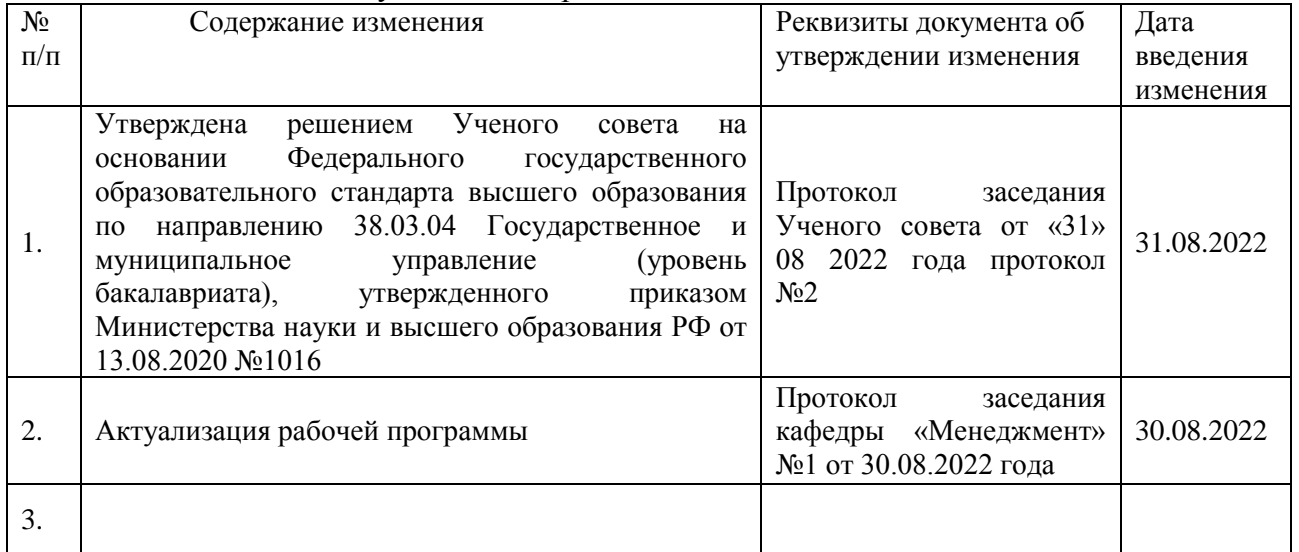